# **Cliquet Documentation**

Release 2.14.0

Mozilla Services — Da French Team

### Contents

| 1    | Ratio | onale                              | 3  |
|------|-------|------------------------------------|----|
|      | 1.1   | Philosophy                         | 3  |
|      | 1.2   | Features                           | 3  |
|      | 1.3   | Dependencies                       | 5  |
|      | 1.4   | Built with Cliquet                 | 6  |
|      | 1.5   | Vision                             | 6  |
|      | 1.6   | Similar projects                   | 6  |
| 2    | Getti | ng started                         | 9  |
|      | 2.1   | Installation                       | 9  |
|      | 2.2   | Start a Pyramid project            | 9  |
|      | 2.3   | Define resources                   | 10 |
|      | 2.4   | What's next?                       | 11 |
| 3    | HTT   | P Protocol                         | 13 |
|      | 3.1   | API Versioning                     | 13 |
|      | 3.2   | Authentication                     | 13 |
|      | 3.3   | Resource endpoints                 | 14 |
|      | 3.4   | Batch operations                   | 26 |
|      | 3.5   | Utility endpoints for OPS and Devs | 28 |
|      | 3.6   | Server timestamps                  | 29 |
|      | 3.7   | Backoff indicators                 | 29 |
|      | 3.8   | Error responses                    | 30 |
|      | 3.9   | Deprecation                        | 32 |
| 4 In | Inter | nals                               | 33 |
|      | 4.1   | Installation                       | 33 |
|      | 4.2   | Configuration                      | 35 |
|      | 4.3   | Resource                           | 42 |
|      | 4.4   | Viewsets                           | 53 |
|      | 4.5   | Storage                            | 54 |
|      | 4.6   | Cache                              | 60 |
|      | 4.7   | Notifications                      | 62 |
|      | 4.8   | Permissions                        | 63 |
|      | 4.9   | Errors                             | 72 |
|      | 4.10  | Utils                              | 73 |
|      | 4.11  | Glossary                           | 75 |

| 5                    | Ecos                | Cosystem 77                        |    |  |  |  |  |  |
|----------------------|---------------------|------------------------------------|----|--|--|--|--|--|
|                      | 5.1                 | Packages                           | 77 |  |  |  |  |  |
|                      | 5.2                 | Extending Cliquet                  |    |  |  |  |  |  |
|                      | 5.3                 | Custom backend                     | 78 |  |  |  |  |  |
|                      | 5.4                 | Adding features                    | 79 |  |  |  |  |  |
|                      | 5.5                 | JavaScript client                  | 81 |  |  |  |  |  |
| 6                    | Cont                | ributing                           | 83 |  |  |  |  |  |
|                      | 6.1                 | Setup your development environment | 83 |  |  |  |  |  |
|                      | 6.2                 | Run tests                          | 84 |  |  |  |  |  |
|                      | 6.3                 | Definition of done                 | 84 |  |  |  |  |  |
|                      | 6.4                 | IRC channel                        | 85 |  |  |  |  |  |
|                      | 6.5                 | How to release                     | 85 |  |  |  |  |  |
|                      | 6.6                 | Cleaning your environment          | 86 |  |  |  |  |  |
| 7 Indices and tables |                     |                                    |    |  |  |  |  |  |
| Ру                   | Python Module Index |                                    |    |  |  |  |  |  |

Fig. 1: A cliquet, or ratchet, is a mechanical device that allows continuous linear or rotary motion in only one direction while preventing motion in the opposite direction.

A cliquet provides some basic but essential functionality — efficient in a variety of contexts, from bikes rear wheels to most advanced clockmaking!

Contents 1

2 Contents

### Rationale

*Cliquet* is a toolkit to ease the implementation of HTTP microservices. It is mainly focused on data-driven REST APIs (aka *CRUD*).

# 1.1 Philosophy

- KISS:
- · No magic;
- · Works with defaults;
- Easy customization;
- Straightforward component substitution.

Cliquet doesn't try to be a framework: any project built with Cliquet will expose a well defined HTTP protocol for:

- Collection and records manipulation;
- HTTP status and headers handling;
- API versioning and deprecation;
- · Errors formatting.

This protocol is an implementation of a series of good practices (followed at Mozilla Services and elsewhere).

The goal is to produce standardized APIs, which follow some well known patterns, encouraging genericity in clients code <sup>1</sup>.

Of course, *Cliquet* can be *extended* and customized in many ways. It can also be used in any kind of project, for its tooling, utilities and helpers.

### 1.2 Features

It is built around the notion of resources: resources are defined by sub-classing, and *Cliquet* brings up the HTTP endpoints automatically.

<sup>&</sup>lt;sup>1</sup> Switch from custom protocol to JSON-API spec is being discussed.

### 1.2.1 Records and synchronization

- Collection of records by user;
- · Optional validation from schema;
- Sorting and filtering;
- Pagination using continuation tokens;
- Polling for collection changes;
- Record race conditions handling using preconditions headers;
- Notifications channel (e.g. run asynchronous tasks on changes).

### 1.2.2 Generic endpoints

- Hello view at root url;
- Heartbeat for monitoring;
- Batch operations;
- API versioning and deprecation;
- Errors formatting;
- Backoff and Retry-After headers.

#### 1.2.3 Toolkit

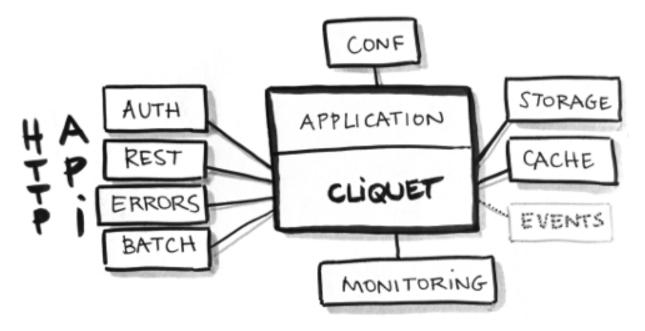

Fig. 1.1: Cliquet brings a set of simple but essential features to build APIs.

- Configuration through INI files or environment variables;
- Pluggable storage and cache backends;

4

- Pluggable authentication and user groups management;
- Pluggable authorization and permissions management;
- · Structured logging;
- · Monitoring tools;
- · Profiling tools.

Pluggable components can be replaced by another one via configuration.

# 1.3 Dependencies

Cliquet is built on the shoulders of giants:

- Cornice for the REST helpers;
- Pyramid for the heavy HTTP stuff;
- SQLAlchemy core, for database sessions and pooling;

Everything else is meant to be pluggable and optional.

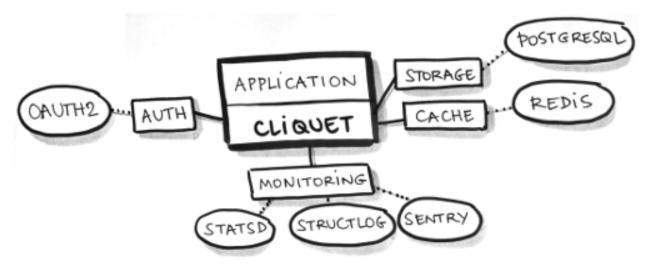

Fig. 1.2: Examples of configuration for a *Cliquet* application in production.

- Basic Auth, FxA OAuth2 or any other source of authentication;
- Default or custom class for authorization logics;
- PostgreSQL for storage;
- Redis for key-value cache with expiration;
- StatsD metrics;
- Sentry reporting via logging;
- NewRelic database profiling (for development);
- Werkzeug Python code profiling (for development).

A Cliquet application can change or force default values for any setting.

1.3. Dependencies 5

# 1.4 Built with Cliquet

Some applications in the wild built with *Cliquet*:

- Reading List, a service to synchronize articles between devices;
- Kinto, a service to store and synchronize schema-less data.
- Syncto, a service to access Firefox Sync using kinto.js.
- Please contact us to add yours.

#### 1.4.1 Context

(to be done)

- · Cloud Services team at Mozilla
- ReadingList project story
- · Firefox Sync
- · Cloud storage
- · Firefox OS User Data synchronization and backup

### 1.5 Vision

#### 1.5.1 General

Any application built with Cliquet:

- follows the same conventions regarding the HTTP API;
- takes advantage of its component *pluggability*;
- can be *extended* using custom code or Pyramid external packages;

Let's build a sane ecosystem for microservices in Python!

### 1.5.2 Roadmap

The future features we plan to implement in *Cliquet* are currently driven by the use-cases we meet internally at Mozilla. Most notable are:

- Attachments on records (e.g. *Remote Storage* compatibility);
- Records generic indexing (e.g. streaming records to *ElasticSearch*).
- ... come and discuss enhancements in the issue tracker!

# 1.6 Similar projects

- Python Eve, built on Flask and MongoDB;
- Please contact us to add more if any.

Since the protocol is language independant and follows good HTTP/REST principles, in the long term *Cliquet* should become only one among several server implementations.

**Note:** We encourage you to implement a clone of this project — using Node.js, Asyncio, Go, Twisted, Django or anything else — following *the same protocol*!

# **Getting started**

### 2.1 Installation

```
$ pip install cliquet
```

More details about installation and storage backend is provided in a dedicated section.

# 2.2 Start a Pyramid project

As detailed in Pyramid documentation, create a minimal application, or use its scaffolding tool:

```
$ pcreate -s starter MyProject
```

### 2.2.1 Include Cliquet

In the application main file (e.g. MyProject/myproject/\_\_init\_\_.py), just add some extra initialization code:

```
import pkg_resources
import cliquet
from pyramid.config import Configurator

# Module version, as defined in PEP-0396.
__version__ = pkg_resources.get_distribution(__package__).version

def main(global_config, **settings):
    config = Configurator(settings=settings)
    cliquet.initialize(config, __version__)
    return config.make_wsgi_app()
```

By doing that, basic features like authentication, monitoring, error formatting, deprecation indicators are now available, and rely on configuration present in myproject.ini.

#### 2.2.2 Run!

With some backends, like *PostgreSQL*, some tables and indices have to be created. A generic command is provided to accomplish this:

```
$ cliquet --ini myproject.ini migrate
```

Like any *Pyramid* application, it can be served locally with:

```
$ pserve myproject.ini --reload
```

A hello view is now available at http://localhost:6543/v0/ (As well as basic endpoints like the utilities).

The next steps will consist in building a custom application using Cornice or the Pyramid ecosystem.

But most likely, it will consist in **defining REST resources** using *Cliquet* python API!

#### 2.2.3 Authentication

Currently, if no *authentication is set in settings*, *Cliquet* relies on *Basic Auth*. It will associate a unique *user id* for every user/password combination.

Using HTTPie, it is as easy as:

```
$ http -v http://localhost:6543/v0/ --auth user:pass
```

**Note:** In the case of *Basic Auth*, there is no need of registering a user/password. Pick any combination, and include them in each request.

### 2.3 Define resources

In order to define a resource, inherit from *cliquet.resource.UserResource*, in a subclass, in myproject/views.py for example:

```
from cliquet import resource

@resource.register()
class Mushroom(resource.UserResource):
    # No schema yet.
    pass
```

In application initialization, make *Pyramid* aware of it:

```
def main(global_config, **settings):
    config = Configurator(settings=settings)

    cliquet.initialize(config, __version__)
    config.scan("myproject.views")
    return config.make_wsgi_app()
```

In order to bypass the installation and configuration of *Redis* or *PostgreSQL*, specify the «in-memory» backends in myproject.ini:

```
# myproject.ini
cliquet.cache_backend = cliquet.cache.memory
```

```
cliquet.storage_backend = cliquet.storage.memory
cliquet.permission_backend = cliquet.permission.memory
```

A Mushroom resource API is now available at the /mushrooms/ URL.

It will accept a bunch of REST operations, as defined in the API section.

```
Warning: Without schema, a resource will not store any field at all!
```

The next step consists in attaching a schema to the resource, to control what fields are accepted and stored.

#### 2.3.1 Schema validation

It is possible to validate records against a predefined schema, associated to the resource.

Currently, only Colander is supported, and it looks like this:

```
import colander
from cliquet import resource

class MushroomSchema(resource.ResourceSchema):
    name = colander.SchemaNode(colander.String())

@resource.register()
class Mushroom(resource.UserResource):
    mapping = MushroomSchema()
```

### 2.4 What's next?

### 2.4.1 Configuration

See Configuration to customize the application settings, such as authentication, storage or cache backends.

#### 2.4.2 Resource customization

See *the resource documentation* to specify custom URLs, schemaless resources, read-only fields, unicity constraints, record pre-processing...

### 2.4.3 Advanced initialization

```
cliquet.initialize (config, version=None, project_name='', default_settings=None)
Initialize Cliquet with the given configuration, version and project name.
```

This will basically include cliquet in Pyramid and set route prefix based on the specified version.

#### **Parameters**

- config (Configurator) Pyramid configuration
- **version** (*str*) Current project version (e.g. '0.0.1') if not defined in application settings.

2.4. What's next?

- **project\_name** (*str*) Project name if not defined in application settings.
- **default\_settings** (*dict*) Override cliquet default settings values.

# 2.4.4 Beyond Cliquet

*Cliquet* is just a component! The application can still be built and extended using the full *Pyramid* ecosystem. See *the dedicated section* for examples of *Cliquet* extensions.

### **HTTP Protocol**

# 3.1 API Versioning

The HTTP API exposed by the service will be consumed by clients, like a Javascript client.

The HTTP API is subject to changes. It follows the Cliquet Protocol.

When the *HTTP API* is changed, its version is incremented. The *HTTP API* version follows a *Semantic Versioning* pattern and uses this rule to be incremented:

- 1. any change to the *HTTP API* that is backward compatible increments the **MINOR** number, and the modification in the documentation should reflect this with a header like "Added in 1.x".
- 2. any change to the *HTTP API* that is backward incompatible increments the **MAJOR** number, and the differences are summarized at the beginning of the documentation, a new document for that **MAJOR** version is created.

**Note:** We're not using the **PATCH** level of Semantic Versioning, since bug fixes have no impact on the exposed HTTP API; if they do MINOR or MAJOR should be incremented.

We want to avoid MAJOR changes as much as possible in the future, and stick with 1.x as long as we can.

A client that interacts with the service can query the server to know what is its *HTTP API* version. This is done with a query on the root view, as described in *the root API description*.

If a client relies on a feature that was introduced at a particular version, it should check that the server implements the minimal required version.

The JSON response body contains an http\_api\_version key which value is the MAJOR.MINOR version.

### 3.2 Authentication

Depending on the authentication policies initialized in the application, the HTTP method to authenticate requests may differ.

A policy based on *OAuth2 bearer tokens* is recommended, but not mandatory. See *configuration* for further information.

In the current implementation, when multiple policies are configured, *user identifiers* are isolated by policy. In other words, there is no way to access the same set of records using different authentication methods.

By default, a relatively secure Basic Auth is enabled.

#### 3.2.1 Basic Auth

If enabled in configuration, using a *Basic Auth* token will associate a unique *user identifier* to an username/password combination.

```
Authorization: Basic <basic_token>
```

The token shall be built using this formula base 64 ("username:password").

Empty passwords are accepted, and usernames can be anything (custom, UUID, etc.)

If the token has an invalid format, or if Basic Auth is not enabled, this will result in a 401 error response.

**Warning:** Since *user id* is derived from username and password, there is no way to change the password without loosing access to existing records.

#### 3.2.2 OAuth Bearer token

If the configured authentication policy uses OAuth2 bearer tokens, authentication shall be done using this header:

```
Authorization: Bearer <oauth_token>
```

The policy will verify the provided *OAuth2 bearer token* on a remote server.

**notes** If the token is not valid, this will result in a 401 error response.

#### 3.2.3 Firefox Accounts

In order to enable authentication with Firefox Accounts, install and configure mozilla-services/cliquet-fxa.

# 3.3 Resource endpoints

All endpoints URLs are prefixed by the major version of the HTTP API (e.g /v1 for 1.4).

e.g. the URL for all the endpoints is structured as follows::

```
https://<server name>/<api MAJOR version>/<further instruction>
```

The full URL prefix will be implied throughout the rest of this document and it will only describe the **<further instruction>** part.

### 3.3.1 GET /{collection}

#### Requires authentication

Returns all records of the current user for this collection.

The returned value is a JSON mapping containing:

• data: the list of records, with exhaustive fields;

A Total-Records response header indicates the total number of records of the collection.

A Last-Modified response header provides a human-readable (rounded to second) of the current collection timestamp.

For cache and concurrency control, an ETag response header gives the value that consumers can provide in subsequent requests using If-Match and If-None-Match headers (see *section about timestamps*).

#### Request:

```
GET /articles HTTP/1.1
Accept: application/json
Authorization: Basic bWF00g==
Host: localhost:8000
```

#### Response:

```
HTTP/1.1 200 OK
Access-Control-Allow-Origin: *
Access-Control-Expose-Headers: Backoff, Retry-After, Alert, Content-Length, ETag, Next-Page, Total-Re
Content-Length: 436
Content-Type: application/json; charset=UTF-8
Date: Tue, 28 Apr 2015 12:08:11 GMT
Last-Modified: Mon, 12 Apr 2015 11:12:07 GMT
ETag: "1430222877724"
Total-Records: 2
    "data": [
        {
            "id": "dc86afa9-a839-4ce1-ae02-3d538b75496f",
            "last_modified": 1430222877724,
            "title": "MoCo",
            "url": "https://mozilla.com",
        },
            "id": "23160c47-27a5-41f6-9164-21d46141804d",
            "last_modified": 1430140411480,
            "title": "MoFo",
            "url": "https://mozilla.org",
    ]
```

#### **Filtering**

### Single value

• /collection?field=value

#### Minimum and maximum

Prefix attribute name with min\_ or max\_:

• /collection?min\_field=4000

**Note:** The lower and upper bounds are inclusive (*i.e equivalent to greater or equal*).

**Note:** lt\_ and gt\_ can also be used to exclude the bound.

#### Multiple values

Prefix attribute with in\_ and provide comma-separated values.

• /collection?in\_status=1,2,3

#### Exclude

Prefix attribute name with not\_:

• /collection?not\_field=0

#### **Exclude multiple values**

Prefix attribute name with exclude:

• /collection?exclude\_field=0,1

Note: Will return an error if a field is unknown.

Note: The ETag and Last-Modified response headers will always be the same as the unfiltered collection.

### **Sorting**

• /collection?\_sort=-last\_modified, field

**Note:** Ordering on a boolean field gives true values first.

**Note:** Will return an error if a field is unknown.

#### Counting

In order to count the number of records, for a specific field value for example, without fetching the actual collection, a HEAD request can be used. The Total-Records response header will then provide the total number of records.

See batch endpoint to count several collections in one request.

#### Polling for changes

The \_since parameter is provided as an alias for gt\_last\_modified.

• /collection?\_since=1437035923844

When filtering on last\_modified every deleted records will appear in the list with a deleted flag and a last\_modified value that corresponds to the deletion event.

If the request header If-None-Match is provided as described in the section about timestamps and if the collection was not changed, a 304 Not Modified response is returned.

**Note:** The \_before parameter is also available, and is an alias for lt\_last\_modified (*strictly inferior*).

**Note:** \_since and \_before also accept a value between quotes (") as it would be returned in the ETag response header (see *response timestamps*).

Changed in version 2.4:::It will be supported until the next major version of Cliquet.

#### Request:

```
_to wasrenamed_before and is now deprecated TTP/1.1
Accept: application/json
Authorization: Basic bWF00g==
Host: localhost:8000
```

#### Response:

```
HTTP/1.1 200 OK
Access-Control-Allow-Origin: *
Access-Control-Expose-Headers: Backoff, Retry-After, Alert, Content-Length, ETag, Next-Page, Total-Re
Content-Length: 436
Content-Type: application/json; charset=UTF-8
Date: Tue, 28 Apr 2015 12:08:11 GMT
Last-Modified: Mon, 12 Apr 2015 11:12:07 GMT
ETag: "1430222877724"
Total-Records: 2
    "data": [
        {
            "id": "dc86afa9-a839-4ce1-ae02-3d538b75496f",
            "last_modified": 1430222877724,
            "title": "MoCo",
            "url": "https://mozilla.com",
        },
            "id": "23160c47-27a5-41f6-9164-21d46141804d",
            "last_modified": 1430140411480,
            "title": "MoFo",
            "url": "https://mozilla.org",
        },
            "id": "11130c47-37a5-41f6-9112-32d46141804f",
            "deleted": true,
            "last_modified": 1430140411480
    ]
```

#### **Paginate**

If the \_limit parameter is provided, the number of records returned is limited.

If there are more records for this collection than the limit, the response will provide a Next-Page header with the URL for the Next-Page.

When there is no more Next-Page response header, there is nothing more to fetch.

Pagination works with sorting, filtering and polling.

**Note:** The Next-Page URL will contain a continuation token (\_token).

It is recommended to add precondition headers (If-Match or If-None-Match), in order to detect changes on collection while iterating through the pages.

#### **Partial response**

If the \_fields parameter is provided, only the fields specified are returned. Fields are separated with a comma. It is currently not possible to ask for nested fields.

This is vital in mobile contexts where bandwidth usage must be optimized.

**Note:** The id and last\_modified fields are always returned.

#### Request:

```
GET /articles?_fields=title,url
Accept: application/json
Authorization: Basic bWF00g==
Host: localhost:8000
```

#### **Response:**

```
HTTP/1.1 200 OK
Access-Control-Allow-Origin: *
Access-Control-Expose-Headers: Backoff, Retry-After, Alert, Content-Length, ETag, Next-Page, Total-Re
Content-Length: 436
Content-Type: application/json; charset=UTF-8
Date: Tue, 28 Apr 2015 12:08:11 GMT
Last-Modified: Mon, 12 Apr 2015 11:12:07 GMT
ETag: "1430222877724"
Total-Records: 2
{
    "data": [
        {
            "id": "dc86afa9-a839-4ce1-ae02-3d538b75496f",
            "last_modified": 1430222877724,
            "title": "MoCo",
            "url": "https://mozilla.com",
        },
            "id": "23160c47-27a5-41f6-9164-21d46141804d",
            "last_modified": 1430140411480,
            "title": "MoFo",
            "url": "https://mozilla.org",
        }
    1
```

#### List of available URL parameters

- silter by value(s)
- \_since, \_before: polling changes
- \_sort: order list
- \_limit: pagination max size
- \_token: pagination token
- \_fields: filter the fields of the records

Filtering, sorting, partial responsses and paginating can all be combined together.

• /collection?\_sort=-last\_modified&\_limit=100&\_fields=title

#### **HTTP Status Codes**

- 200 OK: The request was processed
- 304 Not Modified: Collection did not change since value in If-None-Match header
- 400 Bad Request: The request querystring is invalid
- 412 Precondition Failed: Collection changed since value in If-Match header

### 3.3.2 POST /{collection}

#### **Requires authentication**

Used to create a record in the collection. The POST body is a JSON mapping containing:

- data: the values of the resource schema fields;
- permissions: optional a json dict containing the permissions for the record to be created.

The POST response body is a JSON mapping containing:

- data: the newly created record, if all posted values are valid;
- permissions: optional a json dict containing the permissions for the requested resource.

If the request header If-Match is provided, and if the record has changed meanwhile, a 412 Precondition failed error is returned.

#### Request:

```
POST /articles HTTP/1.1
Accept: application/json
Authorization: Basic bWF00g==
Content-Type: application/json; charset=utf-8
Host: localhost:8000

{
    "data": {
        "title": "Wikipedia FR",
        "url": "http://fr.wikipedia.org"
    }
}
```

#### **Response:**

```
HTTP/1.1 201 Created
Access-Control-Allow-Origin: *
Access-Control-Expose-Headers: Backoff, Retry-After, Alert, Content-Length
Content-Length: 422
Content-Type: application/json; charset=UTF-8
Date: Tue, 28 Apr 2015 12:35:02 GMT

{
    "data": {
        "id": "cd30c031-c208-4fb9-ad65-1582d2a7ad5e",
        "last_modified": 1430224502529,
        "title": "Wikipedia FR",
        "url": "http://fr.wikipedia.org"
```

```
}
```

#### **Validation**

If the posted values are invalid (e.g. field value is not an integer) an error response is returned with status 400.

See details on error responses.

#### **Conflicts**

Since some fields can be defined as unique per collection, some conflicts may appear when creating records.

**Note:** Empty values are not taken into account for field unicity.

**Note:** Deleted records are not taken into account for field unicity.

If a conflict occurs, an error response is returned with status 409. A details attribute in the response provides the offending record and field name. See *dedicated section about errors*.

#### **HTTP Status Codes**

- 201 Created: The record was created
- 400 Bad Request: The request body is invalid
- 409 Conflict: Unicity constraint on fields is violated
- 412 Precondition Failed: Collection changed since value in If-Match header

### 3.3.3 DELETE /{collection}

#### Requires authentication

Delete multiple records. Disabled by default, see Configuration.

The DELETE response is a JSON mapping containing:

• data: list of records that were deleted, without schema fields.

It supports the same filtering capabilities as GET.

If the request header If-Match is provided, and if the collection has changed meanwhile, a 412 Precondition failed error is returned.

#### Request:

```
DELETE /articles HTTP/1.1
Accept: application/json
Authorization: Basic bWF00g==
Host: localhost:8000
```

#### Response:

```
HTTP/1.1 200 OK
Access-Control-Allow-Origin: *
Access-Control-Expose-Headers: Backoff, Retry-After, Alert, Content-Length
Content-Length: 193
Content-Type: application/json; charset=UTF-8
Date: Tue, 28 Apr 2015 12:38:36 GMT
{
    "data": [
        {
            "deleted": true,
            "id": "cd30c031-c208-4fb9-ad65-1582d2a7ad5e",
            "last_modified": 1430224716097
        },
            "deleted": true,
            "id": "dc86afa9-a839-4ce1-ae02-3d538b75496f",
            "last_modified": 1430224716098
    ]
```

#### **HTTP Status Codes**

- 200 OK: The records were deleted;
- 405 Method Not Allowed: This endpoint is not available;
- 412 Precondition Failed: Collection changed since value in If-Match header

### 3.3.4 GET /{collection}/<id>

#### **Requires authentication**

Returns a specific record by its id. The GET response body is a JSON mapping containing:

- data: the record with exhaustive schema fields;
- permissions: optional a json dict containing the permissions for the requested record.

If the request header If-None-Match is provided, and if the record has not changed meanwhile, a 304 Not Modified is returned.

#### **Request:**

```
GET /articles/d10405bf-8161-46a1-ac93-a1893d160e62 HTTP/1.1
Accept: application/json
Authorization: Basic bWF0Og==
Host: localhost:8000
```

#### Response:

```
HTTP/1.1 200 OK
Access-Control-Allow-Origin: *
Access-Control-Expose-Headers: Backoff, Retry-After, Alert, Content-Length, ETag, Last-Modified
Content-Length: 438
Content-Type: application/json; charset=UTF-8
Date: Tue, 28 Apr 2015 12:42:42 GMT
ETag: "1430224945242"
```

```
"data": {
    "id": "d10405bf-8161-46a1-ac93-a1893d160e62",
    "last_modified": 1430224945242,
    "title": "No backend",
    "url": "http://nobackend.org"
}
```

#### **HTTP Status Code**

- 200 OK: The request was processed
- 304 Not Modified: Record did not change since value in If-None-Match header
- 412 Precondition Failed: Record changed since value in If-Match header

### 3.3.5 DELETE /{collection}/<id>

#### Requires authentication

Delete a specific record by its id.

The DELETE response is the record that was deleted. The DELETE response is a JSON mapping containing:

• data: the record that was deleted, without schema fields.

If the record is missing (or already deleted), a 404 Not Found is returned. The consumer might decide to ignore it.

If the request header If-Match is provided, and if the record has changed meanwhile, a 412 Precondition failed error is returned.

The timestamp value of the deleted record can be enforced via the last\_modified QueryString parameter.

**Note:** Once deleted, a record will appear in the collection when polling for changes, with a deleted status (delete=true) and will have most of its fields empty.

New in version 2.13::: Enforcement of the timestamp value for records has been added.

### **HTTP Status Code**

- 200 OK: The record was deleted
- 412 Precondition Failed: Record changed since value in If-Match header

### 3.3.6 PUT /{collection}/<id>

#### Requires authentication

Create or replace a record with its id. The PUT body is a JSON mapping containing:

- data: the values of the resource schema fields;
- permissions: optional a json dict containing the permissions for the record to be created/replaced.

The PUT response body is a JSON mapping containing:

- data: the newly created/updated record, if all posted values are valid;
- permissions: optional the newly created permissions dict, containing the permissions for the created record.

Validation and conflicts behaviour is similar to creating records (POST).

If the request header If-Match is provided, and if the record has changed meanwhile, a 412 Precondition failed error is returned.

New in version 2.13::: Enforcement of the timestamp value for records has been added.

#### **Request:**

```
PUT /articles/d10405bf-8161-46a1-ac93-a1893d160e62 HTTP/1.1
Accept: application/json
Authorization: Basic bWF00g==
Content-Type: application/json; charset=utf-8
Host: localhost:8000

{
    "data": {
        "title": "Static apps",
        "url": "http://www.staticapps.org"
    }
}
```

#### Response:

```
HTTP/1.1 200 OK
Access-Control-Allow-Origin: *
Access-Control-Expose-Headers: Backoff, Retry-After, Alert, Content-Length
Content-Length: 439
Content-Type: application/json; charset=UTF-8
Date: Tue, 28 Apr 2015 12:46:36 GMT
ETag: "1430225196396"

{
    "data": {
        "id": "d10405bf-8161-46a1-ac93-a1893d160e62",
        "last_modified": 1430225196396,
        "title": "Static apps",
        "url": "http://www.staticapps.org"
    }
}
```

#### **HTTP Status Code**

- 201 Created: The record was created
- 200 OK: The record was replaced
- 400 Bad Request: The record is invalid
- 409 Conflict: If replacing this record violates a field unicity constraint
- 412 Precondition Failed: Record was changed or deleted since value in If-Match header.

**Note:** A If-None-Match: \* request header can be used to make sure the PUT won't overwrite any record.

### 3.3.7 PATCH /{collection}/<id>

#### **Requires authentication**

Modify a specific record by its id. The PATCH body is a JSON mapping containing:

- data: a subset of the resource schema fields (*key-value replace*);
- permissions: optional a json dict containing the permissions for the record to be modified.

The PATCH response body is a JSON mapping containing:

- data: the modified record (full by default);
- permissions: optional the modified permissions dict, containing the permissions for the modified record.

If a request header Response-Behavior is set to light, only the fields whose value was changed are returned. If set to diff, only the fields whose value became different than the one provided are returned.

#### **Request:**

```
PATCH /articles/d10405bf-8161-46a1-ac93-a1893d160e62 HTTP/1.1
Accept: application/json
Authorization: Basic bWF00g==
Content-Type: application/json; charset=utf-8
Host: localhost:8000

{
    "data": {
        "title": "No Backend"
     }
}
```

#### **Response:**

```
HTTP/1.1 200 OK
Access-Control-Allow-Origin: *
Access-Control-Expose-Headers: Backoff, Retry-After, Alert, Content-Length
Content-Length: 439
Content-Type: application/json; charset=UTF-8
Date: Tue, 28 Apr 2015 12:46:36 GMT
ETag: "1430225196396"

{
    "data": {
        "id": "d10405bf-8161-46a1-ac93-a1893d160e62",
        "last_modified": 1430225196396,
        "title": "No Backend",
        "url": "http://nobackend.org"
    }
}
```

If the record is missing (or already deleted), a 404 Not Found error is returned. The consumer might decide to ignore it.

If the request header If-Match is provided, and if the record has changed meanwhile, a 412 Precondition failed error is returned.

Note: last\_modified is updated to the current server timestamp, only if a field value was changed.

Note: JSON-Patch is currently not supported. Any help is welcomed though!

#### Read-only fields

If a read-only field is modified, a 400 Bad request error is returned.

#### **Conflicts**

If changing a record field violates a field unicity constraint, a 409 Conflict error response is returned (see *error channel*).

#### **HTTP Status Code**

- 200 OK: The record was modified
- 400 Bad Request: The request body is invalid, or a read-only field was modified
- 409 Conflict: If modifying this record violates a field unicity constraint
- 412 Precondition Failed: Record changed since value in If-Match header

### 3.3.8 Notes on permissions attribute

Shareable resources allow *permissions* management via the permissions attribute in the JSON payloads, along the data attribute. Permissions can be replaced or modified independently from data.

On a request, permissions is a JSON dict with the following structure:

```
"permissions": {<permission>: [<list_of_principals>]}
```

Where <permission> is the permission name (e.g. read, write) and <list\_of\_principals> should be replaced by an actual list of *principals*.

Example:

```
"data": {
    "title": "No Backend"
},
"permissions": {
    "write": ["twitter:leplatrem", "group:ldap:42"],
    "read": ["system.Authenticated"]
}
}
```

In a response, permissions contains the current permissions of the record (i.e. the *modified* version in case of a creation/modification).

Note: When a record is created or modified, the current :term'user id' is always added among the write principals.

Read more about leveraging resource permissions < resource-permissions >.

Changed in version 2.6::: With a PATCH request, the list of principals for the specified permissions is now replaced by the one provided.

# 3.4 Batch operations

#### 3.4.1 POST /batch

#### **Requires authentication**

The POST body is a mapping, with the following attributes:

- requests: the list of requests
- defaults: (optional) default requests values in common for all requests

Each request is a JSON mapping, with the following attribute:

- method: HTTP verb
- path: URI
- body: a mapping
- headers: (optional), otherwise take those of batch request

```
"defaults": {
  "method" : "POST",
  "path" : "/v0/articles",
  "headers" : {
},
"requests": [
    "body" : {
      "title": "MoFo",
      "url" : "http://mozilla.org",
      "added_by": "FxOS",
  },
    "body" : {
      "title": "MoCo",
      "url" : "http://mozilla.com"
      "added_by": "FxOS",
  },
    "method" : "PATCH",
    "path" : "/articles/409",
    "body" : {
      "read_position" : 3477
]
```

The response body is a list of all responses:

```
{
  "responses": [
    {
       "path" : "/articles/409",
```

```
"status": 200,
    "body" : {
      "id": 409,
      "url": "...",
      "read_position" : 3477
    },
    "headers": {
    }
  },
  {
    "status": 201,
    "path" : "/articles",
    "body" : {
      "id": 411,
      "title": "MoFo",
      "url" : "http://mozilla.org",
    },
  },
    "status": 201,
    "path" : "/articles",
    "body" : {
      "id": 412,
      "title": "MoCo",
      "url" : "http://mozilla.com",
    },
  },
]
```

### **HTTP Status Codes**

- 200 OK: The request has been processed
- 400 Bad Request: The request body is invalid

**Warning:** Since the requests bodies are necessarily mappings, posting arbitrary data (*like raw text or binary*)is not supported.

**Note:** Responses are provided in the same order than requests.

#### **Pros & Cons**

- This respects REST principles
- This is easy for the client to handle, since it just has to pile up HTTP requests while offline
- It looks to be a convention for several REST APIs (Neo4J, Facebook, Parse)
- Payload of response can be heavy, especially while importing huge collections
- Payload of response must all be iterated to look-up errors

**Note:** A form of payload optimization for massive operations is planned.

# 3.5 Utility endpoints for OPS and Devs

#### 3.5.1 GET /

The returned value is a JSON mapping containing:

Changed in version 2.12.

- project\_name: the name of the service (e.g. "reading list")
- project\_docs: The URL to the service documentation. (this document!)
- project\_version: complete application/project version ("3.14.116")
- http\_api\_version: the MAJOR.MINOR version of the exposed HTTP API ("1.1") defined in configuration.
- cliquet\_protocol\_version: the cliquet protocol version ("2")
- url: absolute URI (without a trailing slash) of the API (can be used by client to build URIs)
- eos: date of end of support in ISO 8601 format ("yyyy-mm-dd", undefined if unknown)
- settings: a mapping with the values of relevant public settings for clients
  - batch\_max\_requests: Number of requests that can be made in a batch request.
  - readonly: Only requests with read operations are allowed.

#### **Optional**

• user: A mapping with an id field for the currently connected user id. The field is not present when no Authorization header is provided.

**Note:** The project\_version contains the source code version, whereas the http\_api\_version contains the exposed *HTTP API* version.

The source code of the service can suffer changes and have its *project version* incremented, without impacting the publicly exposed HTTP API.

The cliquet\_protocol\_version is an internal notion tracking the version for some aspects of the API (e.g. synchronization of REST resources, utilities endpoints, etc.). It will differ from the http\_api\_version since the service will provide additionnal endpoints and conventions.

### 3.5.2 GET /\_heartbeat\_\_

Return the status of each service the application depends on. The returned value is a JSON mapping containing:

- storage true if storage backend is operational
- cache true if cache backend operational
- permission true if permission backend operational

If cliquet-fxa is installed, an additional key is present:

• oauth true if authentication is operational

Return 200 if the connection with each service is working properly and 503 if something doesn't work.

# 3.6 Server timestamps

In order to avoid race conditions, each change is guaranteed to increment the timestamp of the related collection. If two changes happen at the same millisecond, they will still have two different timestamps.

The ETag header with the current timestamp of the collection for the current user will be given on collection endpoints.

```
ETag: "1432208041618"
```

On record enpoints, the ETag header value will contain the timestamp of the record.

In order to bypass costly and error-prone HTTP date parsing, ETag headers are not HTTP date values.

A human readable version of the timestamp (rounded to second) is provided though in the Last-Modified response headers:

```
Last-Modified: Wed May 20 17:22:38 2015 +0200
```

Changed in version 2.0: In previous versions, cache and concurrency control was handled using If-Modified-Since and If-Unmodified-Since. But since the HTTP date does not include milliseconds, they contained the milliseconds timestamp as integer. The current version using ETag is HTTP compliant (see original discussion.)

**Note:** The client may send If-Unmodified-Since or If-Modified-Since requests headers, but in the current implementation, they will be ignored.

#### 3.6.1 Cache control

In order to check that the client version has not changed, a If-None-Match request header can be used. If the response is 304 Not Modified then the cached version if still good.

### 3.6.2 Concurrency control

In order to prevent race conditions, like overwriting changes occured in the interim for example, a If-Match request header can be used. If the response is 412 Precondition failed then the resource has changed meanwhile.

The client can then choose to:

- overwrite by repeating the request without If-Match;
- reconcile the resource by fetching, merging and repeating the request.

### 3.7 Backoff indicators

#### 3.7.1 Backoff header on heavy load

A Backoff header will be added to the success responses (>=200 and <400) when the server is under heavy load. It provides the client with a number of seconds during which it should avoid doing unnecessary requests.

```
Backoff: 30
```

**Note:** The back-off time is configurable on the server.

Note: In other implementations at Mozilla, there was X-Weave-Backoff and X-Backoff but the X- prefix for header has been deprecated since.

### 3.7.2 Retry-After indicators

A Retry-After header will be added to error responses (>=500), telling the client how many seconds it should wait before trying again.

```
Retry-After: 30
```

## 3.8 Error responses

### 3.8.1 Protocol description

Every response is JSON.

If the HTTP status is not OK (<200 or >=400), the response contains a JSON mapping, with the following attributes:

- code: matches the HTTP status code (e.g 400)
- errno: stable application-level error number (e.g. 109)
- error: string description of error type (e.g. "Bad request")
- message: context information (e.g. "Invalid request parameters")
- info: online resource (e.g. URL to error details)
- details: additional details (e.g. list of validation errors)

#### Example response

```
"code": 412,
   "errno": 114,
   "error": "Precondition Failed",
   "message": "Resource was modified meanwhile",
   "info": "https://server/docs/api.html#errors",
}
```

Refer yourself to the ref:set of errors codes <errors>.

#### 3.8.2 Precondition errors

As detailed in the *timestamps* section, it is possible to add concurrency control using ETag request headers.

When a concurrency error occurs, a 412 Precondition Failed error response is returned.

Additional information about the record currently stored on the server will be provided in the details field:

```
"code": 412,
    "errno": 114,
    "error": "Precondition Failed"
    "message": "Resource was modified meanwhile",
    "details": {
        "existing": {
            "last_modified": 1436434441550,
            "id": "00dd028f-16f7-4755-ab0d-e0dc0cb5da92",
            "title": "Original title"
        }
    },
}
```

#### 3.8.3 Conflict errors

When a record violates unicity constraints, a 409 Conflict error response is returned.

Additional information about conflicting record and field name will be provided in the details field.

```
"code": 409,
   "errno": 122,
   "error": "Conflict",
   "message": "Conflict of field url on record eyjafjallajokull"
   "info": "https://server/docs/api.html#errors",
   "details": {
        "field": "url",
        "record": {
            "id": "eyjafjallajokull",
            "last_modified": 1430140411480,
            "url": "http://mozilla.org"
        }
   }
}
```

#### 3.8.4 Validation errors

When multiple validation errors occur on a request, the first one is presented in the message.

The full list of validation errors is provided in the details field.

# 3.9 Deprecation

A track of the client version will be kept to know after which date each old version can be shutdown.

The date of the end of support is provided in the API root URL (e.g. /v0)

Using the Alert response header, the server can communicate any potential warning messages, information, or other alerts.

The value is JSON mapping with the following attributes:

- code: one of the strings "soft-eol" or "hard-eol";
- message: a human-readable message (optional);
- url: a URL at which more information is available (optional).

A 410 Gone error response can be returned if the client version is too old, or the service had been remplaced with a new and better service using a new protocol version.

See details in *Configuration* to activate deprecation.

# **Internals**

# 4.1 Installation

By default, a *Cliquet* application persists the records and cache in a local Redis.

Using the application configuration, other backends like « in-memory » or PostgreSQL can be enabled afterwards.

# 4.1.1 Supported Python versions

Cliquet supports Python 2.7, Python 3.4 and PyPy.

# 4.1.2 Distribute & Pip

Installing Cliquet with pip:

pip install cliquet

For PostgreSQL and monitoring support:

pip install cliquet[postgresql,monitoring]

**Note:** When installing cliquet with postgresql support in a virtualenv using the PyPy interpreter, the psycopg2cffi PostgreSQL database adapter will be installed, instead of the traditional psycopg2, as it provides significant performance improvements.

If everything is under control python-wise, jump to the next chapter. Otherwise please find more details below.

# 4.1.3 Python 3.4

## Linux

sudo apt-get install python3.4-dev

## os x

brew install python3.4

# 4.1.4 Cryptography libraries

#### Linux

On Debian / Ubuntu based systems:

apt-get install libffi-dev libssl-dev

On RHEL-derivatives:

yum install libffi-devel openssl-devel

## OS X

Assuming brew is installed:

brew install libffi openssl pkg-config

## 4.1.5 Install Redis

#### Linux

On debian / ubuntu based systems:

apt-get install redis-server

or:

yum install redis

## OS X

Assuming brew is installed, Redis installation becomes:

brew install redis

To restart it (Bug after configuration update):

brew services restart redis

# 4.1.6 Install PostgreSQL

# **Client libraries only**

Install PostgreSQL client headers:

sudo apt-get install libpq-dev

Install Cliquet with related dependencies:

```
pip install cliquet[postgresql]
```

#### **Full server**

PostgreSQL version 9.4 (or higher) is required.

To install PostgreSQL on Ubuntu/Debian use:

```
sudo apt-get install postgresq1-9.4
```

If your Ubuntu/Debian distribution doesn't include version 9.4 of PostgreSQL look at the PostgreSQL Ubuntu and PostgreSQL Debian pages. The PostgreSQL project provides an Apt Repository that one can use to install recent PostgreSQL versions.

By default, the postgres user has no password and can hence only connect if ran by the postgres system user. The following command will assign it:

```
sudo -u postgres psql -c "ALTER USER postgres PASSWORD 'postgres';"
```

Cliquet requires UTC to be used as the database timezone, and UTF-8 as the database encoding. You can for example use the following commands to create a database named testab with the appropriate timezone and encoding:

```
sudo -u postgres psql -c "ALTER ROLE postgres SET TIMEZONE TO 'UTC';" sudo -u postgres psql -c "CREATE DATABASE testdb ENCODING 'UTF-8';"
```

## **Server using Docker**

Install docker, for example on Ubuntu:

```
sudo apt-get install docker.io
```

Run the official PostgreSQL container locally:

```
postgres=$(sudo docker run -d -p 5432:5432 postgres)
```

(optional) Create the test database:

```
psql -h localhost -U postgres -W
#> CREATE DATABASE "testdb";
```

Tag and save the current state with:

```
sudo docker commit $postgres cliquet-empty
```

In the future, run the tagged version of the container

```
cliquet=$(sudo docker run -d -p 5432:5432 cliquet-empty)
...
sudo docker stop $cliquet
```

# 4.2 Configuration

See Pyramid settings documentation.

4.2. Configuration 35

## 4.2.1 Environment variables

In order to ease deployment or testing strategies, *Cliquet* reads settings from environment variables, in addition to .ini files.

For example, cliquet.storage\_backend is read from environment variable CLIQUET\_STORAGE\_BACKEND if defined, else from application .ini, else from internal defaults.

# 4.2.2 Project info

```
cliquet.project_name = project
cliquet.project_docs = https://project.rtfd.org/
# cliquet.project_version = 1.3-stable
# cliquet.http_api_version = 1.0
```

It can be useful to set the project\_version to a custom string, in order to prevent disclosing information about the currently running version (when there are known vulnerabilities for example).

# 4.2.3 Feature settings

```
# Limit number of batch operations per request
# cliquet.batch_max_requests = 25

# Force pagination *(recommended)*
# cliquet.paginate_by = 200

# Custom record id generator class
# cliquet.id_generator = cliquet.storage.generators.UUID4
```

# 4.2.4 Disabling endpoints

It is possible to deactivate specific resources operations, directly in the settings.

To do so, a setting key must be defined for the disabled resources endpoints:

```
'cliquet.{endpoint_type}_{resource_name}_{method}_enabled'
```

Where: - endpoint\_type is either collection or record; - resource\_name is the name of the resource (by default, *Cliquet* uses the name of the class); - method is the http method (in lower case): For instance put.

For instance, to disable the PUT on records for the *Mushrooms* resource, the following setting should be declared in the .ini file:

```
# Disable article collection DELETE endpoint
cliquet.collection_article_delete_enabled = false
# Disable mushroom record PATCH endpoint
cliquet.record_mushroom_patch_enabled = false
```

#### Setting the service in readonly mode

It is also possible to deploy a *Cliquet* service in readonly mode.

Instead of having settings to disable every resource endpoint, the readonly setting can be set:

```
cliquet.readonly = true
```

This will disable every resources endpoints that are not accessed with one of GET, OPTIONS, or HEAD methods. Requests will receive a 405 Method not allowed error response.

This setting will also activate readonly heartbeat checks for the permission and the storage backend.

**Warning:** The cache backend will still needs read-write privileges, in order to cache OAuth authentication states and tokens for example.

If you do not need cache at all, set the kinto.cache\_backend setting to an empty string to disable it.

# 4.2.5 Deployment

```
# cliquet.backoff = 10
cliquet.retry_after_seconds = 30
```

## Scheme, host and port

By default *Cliquet* does not enforce requests scheme, host and port. It relies on WSGI specification and the related stack configuration. Tuning this becomes necessary when the application runs behind proxies or load balancers.

Most implementations, like *uwsgi*, provide configuration variables to adjust it properly.

However if, for some reasons, this had to be enforced at the application level, the following settings can be set:

```
# cliquet.http_scheme = https
# cliquet.http_host = production.server:7777
```

Check the url value returned in the hello view.

## **Deprecation**

Activate the *service deprecation*. If the date specified in eos is in the future, an alert will be sent to clients. If it's in the past, the service will be declared as decomissionned.

```
# cliquet.eos = 2015-01-22
# cliquet.eos_message = "Client is too old"
# cliquet.eos_url = http://website/info-shutdown.html
```

## Logging with Heka

Mozilla Services standard logging format can be enabled using:

```
cliquet.logging_renderer = cliquet.logs.MozillaHekaRenderer
```

With the following configuration, all logs are redirected to standard output (See 12factor app):

```
[loggers]
keys = root

[handlers]
keys = console
```

4.2. Configuration 37

```
[formatters]
keys = heka

[logger_root]
level = INFO
handlers = console
formatter = heka

[handler_console]
class = StreamHandler
args = (sys.stdout,)
level = NOTSET

[formatter_heka]
format = % (message) s
```

## Handling exceptions with Sentry

 $Requires \ the \ {\tt raven} \ package, \ or \ {\it Cliquet} \ installed \ with \ {\tt pip} \ \ install \ \ {\tt cliquet} \ [{\tt monitoring}].$ 

Sentry logging can be enabled, as explained in official documentation.

**Note:** The application sends an *INFO* message on startup, mainly for setup check.

## **Monitoring with StatsD**

Requires the statsd package, or *Cliquet* installed with pip install cliquet [monitoring].

StatsD metrics can be enabled (disabled by default):

```
cliquet.statsd_url = udp://localhost:8125
# cliquet.statsd_prefix = cliquet.project_name
```

## **Monitoring with New Relic**

Requires the newrelic package, or *Cliquet* installed with pip install cliquet [monitoring].

Enable middlewares as described *here*.

New-Relic can be enabled (disabled by default):

```
cliquet.newrelic_config = /location/of/newrelic.ini
cliquet.newrelic_env = prod
```

## 4.2.6 Storage

```
cliquet.storage_backend = cliquet.storage.redis
cliquet.storage_url = redis://localhost:6379/1

# Safety limit while fetching from storage
# cliquet.storage_max_fetch_size = 10000

# Control number of pooled connections
# cliquet.storage_pool_size = 50
```

See storage backend documentation for more details.

## 4.2.7 Notifications

To activate event listeners, use the *event\_handlers* setting, which takes a list of either:

- aliases (e.g. journal)
- python modules (e.g. cliquet.listeners.redis)

Each listener will load load its dedicated settings.

In the example below, the Redis listener is activated and will send data in the queue Redis list.

```
cliquet.event_listeners = redis

cliquet.event_listeners.redis.use = cliquet.events.redis
cliquet.event_listeners.redis.url = redis://localhost:6379/0
cliquet.event_listeners.redis.pool_size = 5
cliquet.event_listeners.redis.listname = queue
```

## **Filtering**

It is possible to filter events by action and/or resource name. By default actions create, update and delete are notified for every resources.

```
cliquet.event_listeners.redis.actions = create
cliquet.event_listeners.redis.resources = article comment
```

## 4.2.8 Cache

## **Backend**

```
cliquet.cache_backend = cliquet.cache.redis
cliquet.cache_url = redis://localhost:6379/0

# Control number of pooled connections
# cliquet.storage_pool_size = 50
```

See cache backend documentation for more details.

#### **Headers**

It is possible to add cache control headers on a particular resource for anonymous requests. The client (or proxy) will use them to cache the resource responses for a certain amount of time.

By default, *Cliquet* indicates the clients to invalidate their cache (Cache-Control: no-cache).

```
cliquet.mushroom_cache_expires_seconds = 3600
```

Basically, this will add both Cache-Control: max-age=3600 and Expire: <server datetime + 1H> response headers to the GET responses.

If setting is set to 0, then the resource follows the default behaviour.

4.2. Configuration 39

## **CORS**

By default, CORS headers are cached by clients during 1H (Access-Control-Max-Age).

The duration can be set from settings. If set to empty or to 0, the header is not sent to clients.

```
cliquet.cors_max_age_seconds = 7200
```

## 4.2.9 Authentication

Since user identification is hashed in storage, a secret key is required in configuration:

```
# cliquet.userid_hmac_secret = b4c96a8692291d88fe5a97dd91846eb4
```

## **Authentication setup**

*Cliquet* relies on pyramid multiauth to initialize authentication.

Therefore, any authentication policy can be specified through configuration.

For example, using the following example, Basic Auth, Persona and IP Auth are enabled:

```
multiauth.policies = basicauth pyramid_persona ipauth
multiauth.policy.ipauth.use = pyramid_ipauth.IPAuthentictionPolicy
multiauth.policy.ipauth.ipaddrs = 192.168.0.*
multiauth.policy.ipauth.userid = LAN-user
multiauth.policy.ipauth.principals = trusted
```

Similarly, any authorization policies and group finder function can be specified through configuration in order to deeply customize permissions handling and authorizations.

#### **Basic Auth**

basicauth is mentioned among multiauth.policies by default.

```
multiauth.policies = basicauth
```

By default, it uses an internal Basic Auth policy bundled with Cliquet.

In order to replace it by another one:

```
multiauth.policies = basicauth
multiauth.policy.basicauth.use = myproject.authn.BasicAuthPolicy
```

## **Custom Authentication**

Using the various Pyramid authentication packages, it is possible to plug any kind of authentication.

(Github/Twitter example to be done)

#### **Firefox Accounts**

Enabling *Firefox Accounts* consists in including cliquet\_fxa in configuration, mentioning fxa among policies and providing appropriate values for OAuth2 client settings.

See mozilla-services/cliquet-fxa.

## 4.2.10 Permissions

#### **Backend**

```
cliquet.permission_backend = cliquet.permission.redis
cliquet.permission_url = redis://localhost:6379/1

# Control number of pooled connections
# cliquet.permission_pool_size = 50
```

See *permission backend documentation* for more details.

#### Resources

ACEs are usually set on objects using the permission backend.

It is also possible to configure them from settings, and it will bypass the permission backend.

For example, for a resource named "bucket", the following setting will enable authenticated people to create bucket records:

```
cliquet.bucket_create_principals = system.Authenticated
```

The format of these permission settings is <resource\_name>\_<permission>\_principals = comma, separated, principals.

See shareable resource documentation for more details.

# 4.2.11 Application profiling

It is possible to profile the application while its running. This is especially useful when trying to find slowness in the application.

Enable middlewares as described here.

Update the configuration file with the following values:

```
cliquet.profiler_enabled = true
cliquet.profiler_dir = /tmp/profiling
```

Run a load test (for example):

```
SERVER_URL=http://localhost:8000 make bench -e
```

Render execution graphs using GraphViz:

```
sudo apt-get install graphviz
```

```
pip install gprof2dot
gprof2dot -f pstats POST.v1.batch.000176ms.1427458675.prof | dot -Tpng -o output.png
```

4.2. Configuration 41

## 4.2.12 Enable middleware

In order to enable Cliquet middleware, wrap the application in the project main function:

```
def main(global_config, **settings):
    config = Configurator(settings=settings)
    cliquet.initialize(config, __version__)
    app = config.make_wsgi_app()
    return cliquet.install_middlewares(app, settings)
```

# 4.2.13 Initialization sequence

In order to control what part of *Cliquet* should be run during application startup, or add custom initialization steps from configuration, it is possible to change the initialization\_sequence setting.

**Warning:** This is considered as a dangerous zone and should be used with caution. Later, a better formalism should be introduced to easily allow addition or removal of steps, without repeating the whole list and without relying on internal functions location.

## 4.3 Resource

*Cliquet* provides a basic component to build resource oriented APIs. In most cases, the main customization consists in defining the schema of the records for this resource.

# 4.3.1 Full example

```
import colander
from cliquet import resource
from cliquet import utils

class BookmarkSchema(resource.ResourceSchema):
    url = colander.SchemaNode(colander.String(), validator=colander.url)
    title = colander.SchemaNode(colander.String())
    favorite = colander.SchemaNode(colander.Boolean(), missing=False)
    device = colander.SchemaNode(colander.String(), missing='')

class Options:
    readonly_fields = ('device',)
    unique_fields = ('url',)
```

```
@resource.register()
class Bookmark(resource.UserResource):
    mapping = BookmarkSchema()

def process_record(self, new, old=None):
    new = super(Bookmark, self).process_record(new, old)
    if new['device'] != old['device']:
        new['device'] = self.request.headers.get('User-Agent')

return new
```

See the ReadingList and Kinto projects source code for real use cases.

## 4.3.2 URLs

By default, a resource defines two URLs:

- /{classname}s for the list of records
- /{classname}s/{id} for single records

Since adding an s suffix for the plural form might not always be relevant, URLs can be specified during registration:

**Note:** The same resource can be registered with different URLs.

## 4.3.3 Schema

Override the base schema to add extra fields using the Colander API.

See the *resource schema options* to define *schema-less* resources or specify rules for unicity or readonly.

## 4.3.4 Permissions

Using the cliquet.resource.UserResource, the resource is accessible by any authenticated request, but the records are isolated by user id.

In order to define resources whose records are not isolated, open publicly or controlled with individual fined-permissions, a cliquet.resource.ShareableResource could be used.

But there are other strategies, please refer to dedicated section about permissions.

4.3. Resource 43

# 4.3.5 HTTP methods and options

In order to specify which HTTP verbs (GET, PUT, PATCH, ...) are allowed on the resource, as well as specific custom Pyramid (or cornice) view arguments, refer to the *viewset section*.

## **4.3.6 Events**

When a record is created/deleted in a resource, an event is sent. See the dedicated section about notifications to plug events in your Pyramid/Cliquet application or plugin.

## 4.3.7 Model

## Plug custom model

In order to customize the interaction of a HTTP resource with its storage, a custom model can be plugged-in:

#### Relationships

With the default model and storage backend, *Cliquet* does not support complex relations.

However, it is possible to plug a custom *model class*, that will take care of saving and retrieving records with relations.

Note: This part deserves more love, please come and discuss!

## In Pyramid views

In Pyramid views, a request object is available and allows to use the storage configured in the application:

```
flowers.create_record({'name': 'Amapola', 'size': 18})
min_size = resource.Filter('size', 20, resource.COMPARISON.MIN)
records, total = flowers.get_records(filters=[min_size])
flowers.delete_record(records[0])
```

## **Outside views**

Outside views, an application context has to be built from scratch.

As an example, let's build a code that will copy a collection into another:

```
from cliquet import resource, DEFAULT_SETTINGS
from pyramid import Configurator
config = Configurator(settings=DEFAULT_SETTINGS)
config.add_settings({
    'cliquet.storage_backend': 'cliquet.storage.postgresql'
    'cliquet.storage_url': 'postgres://user:pass@db.server.lan:5432/dbname'
cliquet.initialize(config, '0.0.1')
local = resource.Model(storage=config.registry.storage,
                       parent_id='browsing',
                       collection_id='history')
remote = resource.Model(storage=config_remote.registry.storage,
                        parent id='',
                        collection_id='history')
records, total = in remote.get_records():
for record in records:
    local.create_record(record)
```

## 4.3.8 Custom record ids

By default, records ids are UUID4.

A custom record ID generator can be set globally in *Configuration*, or at the resource level:

```
from cliquet import resource
from cliquet import utils
from cliquet.storage import generators

class MsecId(generators.Generator):
    def __call__(self):
        return '%s' % utils.msec_time()

@resource.register()
class Mushroom(resource.UserResource):
    def __init__(request):
```

4.3. Resource 45

```
super(Mushroom, self).__init__(request)
self.model.id_generator = MsecId()
```

# 4.3.9 Python API

#### Resource

class cliquet.resource.UserResource(request, context=None)

Base resource class providing every endpoint.

#### default\_viewset

Default cliquet.viewset.ViewSet class to use when the resource is registered.

alias of ViewSet

## default\_model

Default cliquet.resource.model.Model class to use for interacting the *cliquet.storage* and cliquet.permission backends.

alias of Model

## mapping = <cli>quet.resource.schema.ResourceSchema object at 140669124774544 (named )>

Schema to validate records.

#### collection

The collection property.

## get\_parent\_id(request)

Return the parent\_id of the resource with regards to the current request.

**Parameters** request – The request used to create the resource.

Return type str

## is\_known\_field(field)

Return True if *field* is defined in the resource mapping.

Parameters field (str) - Field name

Return type bool

## collection\_get()

Model GET endpoint: retrieve multiple records.

Raises HTTPNotModified if If-None-Match header is provided and collection not modified in the interim.

Raises HTTPPreconditionFailed if If-Match header is provided and collection modified in the iterim.

Raises HTTPBadRequest if filters or sorting are invalid.

## collection\_post()

Model POST endpoint: create a record.

If the new record conflicts against a unique field constraint, the posted record is ignored, and the existing record is returned, with a 200 status.

Raises HTTPPreconditionFailed if If-Match header is provided and collection modified in the iterim.

#### See also:

Add custom behaviour by overriding cliquet.resource.UserResource.process\_record()

## collection\_delete()

Model DELETE endpoint: delete multiple records.

Raises HTTPPreconditionFailed if If-Match header is provided and collection modified in the iterim.

Raises HTTPBadRequest if filters are invalid.

#### get()

Record GET endpoint: retrieve a record.

Raises HTTPNotFound if the record is not found.

Raises HTTPNotModified if If-None-Match header is provided and record not modified in the interim.

Raises HTTPPreconditionFailed if If-Match header is provided and record modified in the iterim.

#### put()

Record PUT endpoint: create or replace the provided record and return it.

Raises HTTPPreconditionFailed if If-Match header is provided and record modified in the iterim.

**Note:** If If-None-Match: \* request header is provided, the PUT will succeed only if no record exists with this id.

#### See also:

Add custom behaviour by overriding cliquet.resource.UserResource.process\_record().

#### patch()

Record PATCH endpoint: modify a record and return its new version.

If a request header Response-Behavior is set to light, only the fields whose value was changed are returned. If set to diff, only the fields whose value became different than the one provided are returned.

Raises HTTPNotFound if the record is not found.

Raises HTTPPreconditionFailed if If-Match header is provided and record modified in the iterim.

#### See also:

Add custom behaviour by overriding cliquet.resource.UserResource.apply\_changes() or cliquet.resource.UserResource.process\_record().

#### delete()

Record DELETE endpoint: delete a record and return it.

**Raises** HTTPNotFound if the record is not found.

Raises HTTPPreconditionFailed if If-Match header is provided and record modified in the iterim.

#### process\_record (new, old=None)

Hook for processing records before they reach storage, to introduce specific logics on fields for example.

4.3. Resource 47

```
def process_record(self, new, old=None):
    new = super(MyResource, self).process_record(new, old)
    version = old['version'] if old else 0
    new['version'] = version + 1
    return new
```

Or add extra validation based on request:

```
from cliquet.errors import raise_invalid

def process_record(self, new, old=None):
    new = super(MyResource, self).process_record(new, old)
    if new['browser'] not in request.headers['User-Agent']:
        raise_invalid(self.request, name='browser', error='Wrong')
    return new
```

#### **Parameters**

- **new** (*dict*) the validated record to be created or updated.
- old (*dict*) the old record to be updated, None for creation endpoints.

**Returns** the processed record.

Return type dict

```
apply_changes (record, changes)
```

Merge changes into record fields.

**Note:** This is used in the context of PATCH only.

Override this to control field changes at record level, for example:

```
def apply_changes(self, record, changes):
    # Ignore value change if inferior
    if record['position'] > changes.get('position', -1):
        changes.pop('position', None)
    return super(MyResource, self).apply_changes(record, changes)
```

Raises HTTPBadRequest if result does not comply with resource schema.

**Returns** the new record with *changes* applied.

Return type dict

#### **Schema**

```
{\bf class} \; {\tt cliquet.resource.schema.ResourceSchema} \; (*arg, **kw)
```

Base resource schema, with *Cliquet* specific built-in options.

#### class Options

Resource schema options.

This is meant to be overriden for changing values:

```
class Product(ResourceSchema):
    reference = colander.SchemaNode(colander.String())
```

```
class Options:
    unique_fields = ('reference',)
```

#### unique\_fields = ()

Fields that must have unique values for the user collection. During records creation and modification, a conflict error will be raised if unicity is about to be violated.

#### readonly\_fields = ()

Fields that cannot be updated. Values for fields will have to be provided either during record creation, through default values using missing attribute or implementing a custom logic in <code>cliquet.resource.UserResource.process\_record()</code>.

#### preserve unknown = False

Define if unknown fields should be preserved or not.

For example, in order to define a schema-less resource, in other words a resource that will accept any form of record, the following schema definition is enough:

```
class SchemaLess(ResourceSchema):
    class Options:
        preserve_unknown = True
```

ResourceSchema.is\_readonly(field)

Return True if specified field name is read-only.

**Parameters field** (str) – the field name in the schema

**Returns** True if the specified field is read-only, False otherwise.

Return type bool

class cliquet.resource.schema.PermissionsSchema(\*args, \*\*kwargs)

A permission mapping defines ACEs.

It has permission names as keys and principals as values.

```
{
    "write": ["fxa:af3e077eb9f5444a949ad65aa86e82ff"],
    "groups:create": ["fxa:70a9335eecfe440fa445ba752a750f3d"]
}
```

```
class cliquet.resource.schema.TimeStamp (*arg, **kw)
```

Basic integer schema field that can be set to current server timestamp in milliseconds if no value is provided.

```
class Book(ResourceSchema):
    added_on = TimeStamp()
    read_on = TimeStamp(auto_now=False, missing=-1)
```

## schema\_type

alias of Integer

# title = 'Epoch timestamp'

Default field title.

## auto\_now = True

Set to current server timestamp (*milliseconds*) if not provided.

## missing = None

Default field value if not provided in record.

4.3. Resource 49

```
class cliquet.resource.schema.URL(*arg, **kw)
```

String field representing a URL, with max length of 2048. This is basically a shortcut for string field with ~colander:colander.url.

```
class BookmarkSchema (ResourceSchema):
    url = URL()
```

#### schema\_type

alias of String

#### Model

A collection stores and manipulate records in its attached storage.

It is not aware of HTTP environment nor protocol.

Records are isolated according to the provided *name* and *parent\_id*.

Those notions have no particular semantic and can represent anything. For example, the collection *name* can be the *type* of objects stored, and *parent\_id* can be the current *user id* or *a group* where the collection belongs. If left empty, the collection records are not isolated.

#### id field = 'id'

Name of id field in records

## modified\_field = 'last\_modified'

Name of last modified field in records

#### deleted\_field = 'deleted'

Name of *deleted* field in deleted records

```
timestamp (parent_id=None)
```

Fetch the collection current timestamp.

**Parameters** parent\_id (str) – optional filter for parent id

**Return type** integer

Fetch the collection records.

Override to post-process records after feehing them from storage.

#### **Parameters**

- **filters** (list of *cliquet.storage.Filter*) Optionally filter the records by their attribute. Each filter in this list is a tuple of a field, a value and a comparison (see *cliquet.utils.COMPARISON*). All filters are combined using *AND*.
- **sorting** (list of *cliquet.storage.Sort*) Optionnally sort the records by attribute. Each sort instruction in this list refers to a field and a direction (negative means descending). All sort instructions are cumulative.
- pagination\_rules (list of list of cliquet.storage.Filter) Optionnally paginate the list of records. This list of rules aims to reduce the set of records to the current page. A rule is a list of filters (see *filters* parameter), and all rules are combined using *OR*.
- **limit** (*int*) Optionnally limit the number of records to be retrieved.

- include\_deleted (bool) Optionnally include the deleted records that match the filters.
- parent\_id (str) optional filter for parent id

**Returns** A tuple with the list of records in the current page, the total number of records in the result set.

## Return type tuple

```
delete_records (filters=None, parent_id=None)
```

Delete multiple collection records.

Override to post-process records after their deletion from storage.

#### **Parameters**

- **filters** (list of *cliquet.storage.Filter*) Optionally filter the records by their attribute. Each filter in this list is a tuple of a field, a value and a comparison (see *cliquet.utils.COMPARISON*). All filters are combined using *AND*.
- parent\_id (str) optional filter for parent id

**Returns** The list of deleted records from storage.

```
get_record (record_id, parent_id=None)
```

Fetch current view related record, and raise 404 if missing.

#### **Parameters**

- record id (str) record identifier
- parent\_id (str) optional filter for parent id

Returns the record from storage

Return type dict

```
create_record (record, parent_id=None, unique_fields=None)
```

Create a record in the collection.

Override to perform actions or post-process records after their creation in storage.

```
def create_record(self, record):
    record = super(MyModel, self).create_record(record)
    idx = index.store(record)
    record['index'] = idx
    return record
```

## **Parameters**

- record (dict) record to store
- parent\_id (str) optional filter for parent id
- unique\_fields (tuple) list of fields that should remain unique

**Returns** the newly created record.

**Return type** dict

```
update_record (record, parent_id=None, unique_fields=None)
```

Update a record in the collection.

Override to perform actions or post-process records after their modification in storage.

4.3. Resource 51

#### **Parameters**

- record (dict) record to store
- parent\_id (str) optional filter for parent id
- unique\_fields (tuple) list of fields that should remain unique

**Returns** the updated record.

Return type dict

```
delete_record (record, parent_id=None, last_modified=None)
```

Delete a record in the collection.

Override to perform actions or post-process records after deletion from storage for example:

```
def delete_record(self, record):
    deleted = super(MyModel, self).delete_record(record)
    erase_media(record)
    deleted['media'] = 0
    return deleted
```

## **Parameters**

- record (dict) the record to delete
- record record to store
- parent\_id (str) optional filter for parent id

**Returns** the deleted record.

Return type dict

## Generators

```
class cliquet.storage.generators.Generator(config=None)
```

Base generator for records ids.

Id generators are used by storage backend during record creation, and at resource level to validate record id in requests paths.

```
regexp = '^[a-zA-Z0-9][a-zA-Z0-9_-]*
```

Default record id pattern. Can be changed to comply with custom ids.

```
match (record_id)
```

Validate that record ids match the generator. This is used mainly when a record id is picked arbitrarily (e.g with PUT requests).

**Returns** *True* if the specified record id matches expected format.

Return type bool

```
class cliquet.storage.generators.UUID4 (config=None)
     UUID4 record id generator.
```

```
UUID block are separated with -. (example: '472be9ec-26fe-461b-8282-9c4e4b207ab3')
```

UUIDs are very safe in term of unicity. If 1 billion of UUIDs are generated every second for the next 100 years, the probability of creating just one duplicate would be about 50% (source).

```
\label{eq:regexp} $$ $$ $$ regexp = $^0.9a-f]_{8}-[0-9a-f]_{4}-[0-9a-f]_{4}-[0-9a-f]_{4}^2$$ UUID4 accurate pattern.
```

# 4.4 Viewsets

Cliquet maps URLs, endpoints and permissions to resources using ViewSets.

Since a resource defines two URLs with several HTTP methods, a view set can be considered as a set of rules for registring the resource views into the routing mechanism of Pyramid.

To use *Cliquet* in a basic fashion, there is no need to understand how viewsets work in full detail.

#### 4.4.1 Override defaults

Viewsets defaults can be overriden by passing arguments to the cliquet.resource.register() class decorator:

```
from cliquet import resource

@resource.register(collection_methods=('GET',))
class Resource(resource.UserResource):
    mapping = BookmarkSchema()
```

# 4.4.2 Subclassing

In case this isn't enough, the cliquet.resource.viewset.ViewSet class can be subclassed and specified during registration:

```
class NoSchemaViewSet (resource.ViewSet):
    def get_record_schema(self, resource_cls, method):
        simple_mapping = colander.MappingSchema(unknown='preserve')
        return simple_mapping

@resource.register(viewset=NoSchemaViewSet())
class Resource(resource.UserResource):
    mapping = BookmarkSchema()
```

4.4. Viewsets 53

## 4.4.3 ViewSet class

```
class cliquet.resource.ViewSet (**kwargs)
```

The default ViewSet object.

A viewset contains all the information needed to register any resource in the Cornice registry.

It provides the same features as cornice.resource(), except that it is much more flexible and extensible.

```
update(**kwargs)
```

Update viewset attributes with provided values.

#### get\_view\_arguments (endpoint\_type, resource\_cls, method)

Return the Pyramid/Cornice view arguments for the given endpoint type and method.

#### **Parameters**

- endpoint\_type (str) either "collection" or "record".
- resource\_cls the resource class.
- method (str) the HTTP method.

#### get record schema(resource cls, method)

Return the Cornice schema for the given method.

```
get_view (endpoint_type, method)
```

Return the view method name located on the resource object, for the given type and method.

- •For collections, this will be "collection\_{method|lower}
- •For records, this will be "{methodllower}.

```
get_name (resource_cls)
```

Returns the name of the resource.

```
get_service_name (endpoint_type, resource_cls)
```

Returns the name of the service, depending a given type and resource.

is\_endpoint\_enabled(endpoint\_type, resource\_name, method, settings)

Returns if the given endpoint is enabled or not.

Uses the settings to tell so.

# 4.5 Storage

## 4.5.1 Backends

## **PostgreSQL**

```
class cliquet.storage.postgresql.Storage (client, max_fetch_size, *args, **kwargs)
    Storage backend using PostgreSQL.
```

Recommended in production (requires PostgreSQL 9.4 or higher).

Enable in configuration:

```
cliquet.storage_backend = cliquet.storage.postgresql
```

Database location URI can be customized:

```
cliquet.storage_url = postgres://user:pass@db.server.lan:5432/dbname
```

Alternatively, username and password could also rely on system user ident or even specified in ~/.pgpass (see PostgreSQL documentation).

**Note:** Some tables and indices are created when cliquet migrate is run. This requires some privileges on the database, or some error will be raised.

**Alternatively**, the schema can be initialized outside the python application, using the SQL file located in cliquet/storage/postgresql/schema.sql. This allows to distinguish schema manipulation privileges from schema usage.

A connection pool is enabled by default:

```
cliquet.storage_pool_size = 10
  cliquet.storage_maxoverflow = 10
  cliquet.storage_max_backlog = -1
  cliquet.storage_pool_recycle = -1
  cliquet.storage_pool_timeout = 30
  cliquet.cache_poolclass = cliquet.storage.postgresql.pool.QueuePoolWithMaxBacklog
```

The max\_backlog limits the number of threads that can be in the queue waiting for a connection. Once this limit has been reached, any further attempts to acquire a connection will be rejected immediately, instead of locking up all threads by keeping them waiting in the queue.

See dedicated section in SQLAlchemy documentation for default values and behaviour.

**Note:** Using a dedicated connection pool is still recommended to allow load balancing, replication or limit the number of connections used in a multi-process deployment.

#### Redis

```
class cliquet.storage.redis.Storage (client, *args, **kwargs)
    Storage backend implementation using Redis.
```

**Warning:** Useful for very low server load, but won't scale since records sorting and filtering are performed in memory.

Enable in configuration:

```
cliquet.storage_backend = cliquet.storage.redis
```

(Optional) Instance location URI can be customized:

```
cliquet.storage_url = redis://localhost:6379/0
```

A threaded connection pool is enabled by default:

```
cliquet.storage_pool_size = 50
```

#### **Memory**

4.5. Storage 55

Useful for development or testing purposes, but records are lost after each server restart.

Enable in configuration:

cliquet.storage\_backend = cliquet.storage.memory

## 4.5.2 API

Implementing a custom storage backend consists in implementating the following interface:

```
class cliquet.storage.Filter (field, value, operator)
```

Filtering properties.

#### field

Alias for field number 0

## operator

Alias for field number 2

#### value

Alias for field number 1

class cliquet.storage.Sort (field, direction)

Sorting properties.

#### direction

Alias for field number 1

#### field

Alias for field number 0

## class cliquet.storage.StorageBase

Storage abstraction used by resource views.

It is meant to be instantiated at application startup. Any operation may raise a *HTTPServiceUnavailable* error if an error occurs with the underlying service.

Configuration can be changed to choose which storage backend will persist the objects.

Raises HTTPServiceUnavailable

## initialize\_schema()

Create every necessary objects (like tables or indices) in the backend.

This is excuted when the cliquet migrate command is ran.

#### flush(auth=None)

Remove every object from this storage.

## collection\_timestamp (collection\_id, parent\_id, auth=None)

Get the highest timestamp of every objects in this *collection\_id* for this *parent\_id*.

**Note:** This should take deleted objects into account.

#### **Parameters**

- **collection\_id** (*str*) the collection id.
- parent\_id (*str*) the collection parent.

**Returns** the latest timestamp of the collection.

**Return type** int

create (collection\_id, parent\_id, object, id\_generator=None, unique\_fields=None, id\_field='id', modified field='last modified', auth=None)

Create the specified *object* in this *collection\_id* for this *parent\_id*. Assign the id to the object, using the attribute <code>cliquet.resource.Model.id\_field</code>.

**Note:** This will update the collection timestamp.

Raises cliquet.storage.exceptions.UnicityError

#### **Parameters**

- collection\_id (str) the collection id.
- parent\_id (*str*) the collection parent.
- **object** (*dict*) the object to create.

Returns the newly created object.

Return type dict

get (collection\_id, parent\_id, object\_id, id\_field='id', modified\_field='last\_modified', auth=None)
Retrieve the object with specified object id, or raise error if not found.

Raises cliquet.storage.exceptions.RecordNotFoundError

## **Parameters**

- **collection\_id** (*str*) the collection id.
- parent\_id (*str*) the collection parent.
- **object\_id** (*str*) unique identifier of the object

**Returns** the object object.

Return type dict

update (collection\_id, parent\_id, object\_id, object, unique\_fields=None, id\_field='id', modified\_field='last\_modified', auth=None)
Overwrite the object with the specified object\_id.

If the specified id is not found, the object is created with the specified id.

**Note:** This will update the collection timestamp.

Raises cliquet.storage.exceptions.UnicityError

#### **Parameters**

- collection id (str) the collection id.
- parent\_id (*str*) the collection parent.
- **object\_id** (*str*) unique identifier of the object
- **object** (*dict*) the object to update or create.

Returns the updated object.

Return type dict

4.5. Storage 57

delete (collection\_id, parent\_id, object\_id, with\_deleted=True, id\_field='id', modified\_field='last\_modified', deleted\_field='deleted', auth=None)
Delete the object with specified object\_id, and raise error if not found.

Deleted objects must be removed from the database, but their ids and timestamps of deletion must be tracked for synchronization purposes. (See <code>cliquet.storage.StorageBase.get\_all())</code>

**Note:** This will update the collection timestamp.

Raises cliquet.storage.exceptions. RecordNotFoundError

#### **Parameters**

- **collection id** (*str*) the collection id.
- **parent\_id** (*str*) the collection parent.
- object\_id (str) unique identifier of the object
- with\_deleted (bool) track deleted record with a tombstone

Returns the deleted object, with minimal set of attributes.

Return type dict

#### **Parameters**

- **collection\_id** (*str*) the collection id.
- parent\_id (*str*) the collection parent.
- **filters** (list of *cliquet.storage.Filter*) Optionnally filter the objects to delete.
- with\_deleted (bool) track deleted records with a tombstone

**Returns** the list of deleted objects, with minimal set of attributes.

Return type list of dict

purge\_deleted(collection\_id, parent\_id, before=None, id\_field='id', modified\_field='last\_modified', auth=None)
Delete all deleted object tombstones in this collection\_id for this parent\_id.

#### **Parameters**

- collection id (str) the collection id.
- parent\_id (*str*) the collection parent.
- **before** (*int*) Optionnal timestamp to limit deletion (exclusive)

**Returns** The number of deleted objects.

## Return type int

#### **Parameters**

- **collection\_id** (*str*) the collection id.
- parent id (*str*) the collection parent.
- **filters** (list of *cliquet.storage.Filter*) Optionally filter the objects by their attribute. Each filter in this list is a tuple of a field, a value and a comparison (see *cliquet.utils.COMPARISON*). All filters are combined using *AND*.
- **sorting** (list of *cliquet.storage.Sort*) Optionnally sort the objects by attribute. Each sort instruction in this list refers to a field and a direction (negative means descending). All sort instructions are cumulative.
- pagination\_rules (list of list of cliquet.storage.Filter) Optionnally paginate the list of objects. This list of rules aims to reduce the set of objects to the current page. A rule is a list of filters (see *filters* parameter), and all rules are combined using *OR*.
- limit (int) Optionnally limit the number of objects to be retrieved.
- include\_deleted (bool) Optionnally include the deleted objects that match the filters.

**Returns** the limited list of objects, and the total number of matching objects in the collection (deleted ones excluded).

**Return type** tuple (list, integer)

## **Exceptions**

Exceptions raised by storage backend.

A generic exception raised by storage on error.

**Parameters original** (*Exception*) – the wrapped exception raised by underlying library.

```
exception cliquet.storage.exceptions.RecordNotFoundError
An exception raised when a specific record could not be found.
```

```
exception cliquet.storage.exceptions.UnicityError (field, record, *args, **kwargs)

An exception raised on unicity constraint violation.
```

Raised by storage backend when the creation or the modification of a record violates the unicity constraints defined by the resource.

## 4.5.3 Store custom data

Storage can be used to store arbitrary data.

```
data = {'subscribed': datetime.now()}
user_id = request.authenticated_userid

storage = request.registry.storage
storage.create(collection_id='__custom', parent_id='', record=data)
```

See the *Model* class to manipulate collections of records.

4.5. Storage 59

# 4.6 Cache

# 4.6.1 PostgreSQL

Enable in configuration:

```
cliquet.cache_backend = cliquet.cache.postgresql
```

Database location URI can be customized:

```
cliquet.cache_url = postgres://user:pass@db.server.lan:5432/dbname
```

Alternatively, username and password could also rely on system user ident or even specified in ~/.pgpass (see PostgreSQL documentation).

**Note:** Some tables and indices are created when cliquet migrate is run. This requires some privileges on the database, or some error will be raised.

**Alternatively**, the schema can be initialized outside the python application, using the SQL file located in cliquet/cache/postgresql/schema.sql. This allows to distinguish schema manipulation privileges from schema usage.

A connection pool is enabled by default:

```
cliquet.cache_pool_size = 10
  cliquet.cache_maxoverflow = 10
  cliquet.cache_max_backlog = -1
  cliquet.cache_pool_recycle = -1
  cliquet.cache_pool_timeout = 30
  cliquet.cache_poolclass = cliquet.storage.postgresql.pool.QueuePoolWithMaxBacklog
```

The max\_backlog limits the number of threads that can be in the queue waiting for a connection. Once this limit has been reached, any further attempts to acquire a connection will be rejected immediately, instead of locking up all threads by keeping them waiting in the queue.

See dedicated section in SQLAlchemy documentation for default values and behaviour.

**Note:** Using a dedicated connection pool is still recommended to allow load balancing, replication or limit the number of connections used in a multi-process deployment.

#### **Noindex**

## 4.6.2 Redis

Enable in configuration:

```
cliquet.cache_backend = cliquet.cache.redis
```

(Optional) Instance location URI can be customized:

```
cliquet.cache_url = redis://localhost:6379/1
```

A threaded connection pool is enabled by default:

```
cliquet.cache_pool_size = 50
```

#### **Noindex**

# **4.6.3 Memory**

```
class cliquet.cache.memory.Cache(*args, **kwargs)
```

Cache backend implementation in local thread memory.

Enable in configuration:

```
cliquet.cache_backend = cliquet.cache.memory
```

#### Noindex

## 4.6.4 API

Implementing a custom cache backend consists on implementing the following interface:

```
class cliquet.cache.CacheBase(*args, **kwargs)
```

```
initialize_schema()
```

Create every necessary objects (like tables or indices) in the backend.

This is excuted when the cliquet migrate command is ran.

#### flush()

Delete every values.

#### **ttl** (*key*)

Obtain the expiration value of the specified key.

```
Parameters key(str) - key
```

**Returns** number of seconds or negative if no TTL.

Return type float

```
expire (key, ttl)
```

Set the expiration value *ttl* for the specified *key*.

## **Parameters**

- **key** (*str*) key
- ttl (*float*) number of seconds

set (key, value, ttl=None)

Store a value with the specified key. If ttl is provided, set an expiration value.

## **Parameters**

- **key** (*str*) key
- **value** (*str*) value to store

4.6. Cache 61

```
    ttl (float) – expire after number of seconds
    get (key)
    Obtain the value of the specified key.
    Parameters key (str) – key
    Returns the stored value or None if missing.
    Return type str
    delete (key)
    Delete the value of the specified key.
    Parameters key (str) – key
```

# 4.7 Notifications

Knowing some records have been modified in a resource is very useful to integrate a Cliquet-based application with other services.

For example, a search service that gets notified everytime something has changed, can continuously update its indexes.

Cliquet leverages Pyramid's built-in event system and produces a cliquet.events.ResourceChanged event everytime a record in a *Resource* has been modified.

Event listeners can then pick up those events and act upon them.

```
from cliquet.events import ResourceChanged

def on_resource_changed(event):
    resource_name = event.payload['resource_name']
    action = event.payload['action']

    if resource_name == 'article' and action == 'create':
        start_download(event.payload['article_id'])

config.add_subscriber(on_resource_changed, ResourceChanged)
```

# 4.7.1 Filtering

It is possible to filter events based on its action or the name of the resource where it occured.

For example:

```
config.add_subscriber(on_mushroom_changed, ResourceChanged, for_resources=('mushroom',))
config.add_subscriber(on_record_deleted, ResourceChanged, for_actions=('delete',))
```

# 4.7.2 Payload

The cliquet.events.ResourceChanged event contains a payload attribute with the following information:

- timestamp: the time of the event
- action: what happened. 'create', 'update' or 'delete'
- uri: the uri of the impacted resource

- user id: the authenticated user id
- resource\_name: the name of the impacted resouce (e.g. 'article', 'bookmark', bucket', 'group' etc.)
- <resource\_name>\_id: id of the impacted record
- <matchdict value>: every value matched by each URL pattern name (see Pyramid request matchdict)

And provides the list of affected records in the impacted\_records attribute. This list contains dictionnaries with new and old keys. For creation events, only new is provided. For deletion events, only old is provided. This also allows listeners to react on particular field change or handle *diff* between versions.

Example, when deleting a collection:

## 4.7.3 Event listeners

It is possible for an application or a plugin to listen to events and execute some code. Triggered code on events is synchronously called when a request is handled.

*Cliquet* offers custom listeners that can be activated through configuration, so that every Cliquet-based application can benefit from **pluggable listeners** without using *config.add\_event\_subscriber()* explicitely.

Currently, a simple built-in listener is available, that just delivers the events into a Redis queue, allowing asynchronous event handling:

```
class cliquet.listeners.redis.Listener (client, listname, *args, **kwargs)
```

A Redis-based event listener that simply pushes the events payloads into the specified Redis list as they happen.

This listener allows actions to be performed asynchronously, using Redis Pub/Sub notifications, or scheduled inspections of the queue.

To activate it, look at the dedicated configuration.

Implementing a custom listener consists on implementing the following interface:

```
class cliquet.listeners.ListenerBase(*args, **kwargs)
__call__(event)
```

Parameters event - Incoming event

# 4.8 Permissions

*Cliquet* provides a mechanism to handle authorization on the stored *objects*.

This section gives details about the behaviour of resources in regards to *permissions*.

#### 4.8.1 User resource

This is the simplest one, as presented in the *resource section*.

When using a cliquet.resource.UserResource, every authenticated user can manipulate and read their own records. There is no way to restrict this or allow sharing of records.

4.8. Permissions 63

| Method     | URL                | permission    |
|------------|--------------------|---------------|
| GET / HEAD | /{collection}      | Authenticated |
| POST       | /{collection}      | Authenticated |
| DELETE     | /{collection}      | Authenticated |
| GET / HEAD | /{collection}/{id} | Authenticated |
| PUT        | /{collection}/{id} | Authenticated |
| PATCH      | /{collection}/{id} | Authenticated |
| DELETE     | /{collection}/{id} | Authenticated |

Note: When using only these resource, the permission backend remains unused. Its configuration is not necessary.

## **Public BasicAuth**

If *Basic Auth* authentication is enabled, private user resources can become semi-private or public if the user: pass is publicly known and shared (for example public: is a valid user:pass combination). That's how most simple demos of *Kinto* — a *Cliquet*-based application — are built by the way!

## 4.8.2 Shareable resource

**Warning:** When using this kind of resource, the permission\_backend setting must be set, *as described in the configuration section*.

To introduce more flexibility, the cliquet.resource.ShareableResource can be used instead.

```
from cliquet import resource

@resource.register()
class Toadstool(resource.ShareableResource):
    mapping = MushroomSchema()
```

With this alternative resource class, *Cliquet* will register the *endpoints* with a specific route factory, that will take care of checking the appropriate permission for each action.

| Method | URL       | permission        | Comments                                               |  |
|--------|-----------|-------------------|--------------------------------------------------------|--|
| GET    | /{col-    | read              | If not allowed by setting                              |  |
| 1      | lec-      |                   | cliquet.{collection}_read_principals, will return list |  |
| HEAD   | tion}     |                   | of records where user has read permission.             |  |
| POST   | /{col-    | create            | Allowed by setting                                     |  |
|        | lec-      |                   | cliquet.{collection}_create_principals                 |  |
|        | tion}     |                   |                                                        |  |
| DELET  | TH{col-   | write             | If not allowed by setting                              |  |
|        | lec-      |                   | cliquet.{collection}_write_principals, will delete     |  |
|        | tion}     |                   | the list of records where user has write permission.   |  |
| GET    | /{col-    | read              | If not allowed by setting                              |  |
| /      | lec-      |                   | cliquet.{collection}_read_principals, will check       |  |
| HEAD   | tion}/{id | }                 | record permissions                                     |  |
| PUT    | /{col-    | create if record  | Allowed by setting                                     |  |
|        | lec-      | doesn't exist,    | cliquet.{collection}_create_principals,or              |  |
|        | tion}/{id | } write otherwise | cliquet.{collection}_create_principals or existing     |  |
|        |           |                   | record permissions                                     |  |
| PATCH  | /{col-    | write             | If not allowed by setting                              |  |
|        | lec-      |                   | cliquet.{collection}_write_principals, will check      |  |
|        | tion}/{id | }                 | record permissions                                     |  |
| DELET  | TH{col-   | write             | If not allowed by setting                              |  |
|        | lec-      |                   | cliquet.{collection}_write_principals, will check      |  |
|        | tion}/{id | }                 | record permissions                                     |  |

The record permissions can be manipulated via the permissions attribute in the JSON payload, aside the data attribute. It allows to specify the list of *principals* allowed for each permission, as detailed in the API section.

**Important:** When defining permissions, there are two specific principals:

- system. Authenticated: any authenticated user
- system. Everyone: any user

The write permission is required to be able to modify the permissions of an existing record.

When a record is created or modified, the **current user is added to list of principals** for the write permission on this object. That means that a user is always able to replace or delete the records she created.

**Note:** Don't hesitate to submit a contribution to introduce a way to control the current behaviour instead of always granting write on current user!

## **BasicAuth trickery**

Like for user resources, if *Basic Auth* authentication is enabled, the predictable user id can be used to define semi-private or public if the user:pass is known and shared (for example public: is a valid user:pass combination).

For example, get the user id obtained in the hello *root view* with a user:pass combination and use it in the permissions JSON payloads, or settings:

cliquet.{collection}\_read\_principals = basicauth:631c2d625ee5726172cf67c6750de10a3e1a04bcd603bc9ad6d

4.8. Permissions 65

## Related/Inherited permissions

In the above section, the list of allowed principals for actions on the collection (especially create) is specified via settings.

It is possible to extend the previously described behavior with related permissions.

For example, in order to imply that having permission to write implies permission to read. Or having permission to create blog articles also means permission to write categories.

To do so, specify the get\_bound\_permissions of the Cliquet authorization policy.

```
def get_bound_permissions(self, permission_object_id, permission):
    related = [(permission_object_id, permission)]
    # Grant `read` if user can `write`
    if permission == 'write':
        related.append((permission_object_id, 'read'))
    return related
```

```
from pyramid.security import IAuthorizationPolicy

def main(global_settings, **settings):
    ...
    cliquet.initialize(config, __version__)
    ...
    authz = config.registry.queryUtility(IAuthorizationPolicy)
    authz.get_bound_permissions = get_bound_permissions
```

In Kinto, this is leveraged to implement an inheritance tree of permissions between nested objects. The root objects permissions still have to be specified via settings though.

It is also possible to subclass the default cliquet.authorization.AuthorizationPolicy.

```
from cliquet import authorization
from pyramid.security import IAuthorizationPolicy
from zope.interface import implementer

@implementer(IAuthorizationPolicy)
class MyAuthz(authorization.AuthorizationPolicy):
    def get_bound_permissions(self, permission_object_id, permission):
        related = [(permission_object_id, permission)]
        # Grant permission on `categories` if permission on `articles`
        if permission_object_id.startswith('/articles'):
            related.append((permission_object_id + '/categories', permission))
        return related
```

This would require forcing the setting multiauth.authorization\_policy = myapp.authz.MyAuthz.

#### Manipulate permissions

One way of achieving dynamic permissions is to manipulate the permission backend manually.

For example, in some imaginary admin view:

```
def admin_view(request):
    # Custom Pyramid view.
    permission = request.registry.permission

# Give `create` permission to `user_id` in POST
    some_user_id = request.POST['user_id']
```

Or during application init (or scripts):

Since *principals* can be anything, it is also possible to use them to define groups:

```
def add_to_admins(request):
    # Custom Pyramid view.
    permission = request.registry.permission

some_user_id = request.POST['user_id']
    group_name = 'group:admins'
    permission.add_user_principal(some_user_id, group_name)
```

And then refer as group: admins in the list of allowed principals.

## **Custom permission checking**

The permissions verification in *Cliquet* is done with usual Pyramid authorization abstractions. Most notably using an implementation of a RootFactory in conjunction with an Authorization policy.

In order to completely override (or mimic) the defaults, a custom *RootFactory* and a custom *Authorization policy* can be plugged on the resource during registration.

4.8. Permissions 67

```
@resource.register(viewset=MyViewSet())
class Resource(resource.UserResource):
    mapping = BookmarkSchema()
```

See more details about available customization in the *viewset section*.

A custom RootFactory and AuthorizationPolicy should implement the permission checking using Pyramid mecanisms.

For example, a simplistic example with the previous resource viewset:

#### 4.8.3 Backends

The ACLs are stored in a permission backend. Like for Storage and Cache, it is pluggable from configuration.

## **PostgreSQL**

```
class cliquet.permission.postgresql.Permission(client, *args, **kwargs)
    Permission backend using PostgreSQL.
```

Enable in configuration:

```
cliquet.permission_backend = cliquet.permission.postgresql
```

Database location URI can be customized:

```
cliquet.permission_url = postgres://user:pass@db.server.lan:5432/dbname
```

Alternatively, username and password could also rely on system user ident or even specified in  $\sim$ /.pgpass (see PostgreSQL documentation).

**Note:** Some tables and indices are created when cliquet migrate is run. This requires some privileges on the database, or some error will be raised.

Alternatively, the schema can be initialized outside the python application, using the SQL file located in cliquet/permission/postgresql/schema.sql. This allows to distinguish schema manipulation privileges from schema usage.

A connection pool is enabled by default:

```
cliquet.permission_pool_size = 10
cliquet.permission_maxoverflow = 10
cliquet.permission_max_backlog = -1
cliquet.permission_pool_recycle = -1
cliquet.permission_pool_timeout = 30
cliquet.cache_poolclass = cliquet.storage.postgresql.pool.QueuePoolWithMaxBacklog
```

The max\_backlog limits the number of threads that can be in the queue waiting for a connection. Once this limit has been reached, any further attempts to acquire a connection will be rejected immediately, instead of locking up all threads by keeping them waiting in the queue.

See dedicated section in SQLAlchemy documentation for default values and behaviour.

**Note:** Using a dedicated connection pool is still recommended to allow load balancing, replication or limit the number of connections used in a multi-process deployment.

#### Noindex

#### Redis

```
{\bf class} \; {\tt cliquet.permission.redis.Permission} \; ({\it client}, \, *args, \, **kwargs)
```

Permission backend implementation using Redis.

Enable in configuration:

```
cliquet.permission_backend = cliquet.permission.redis
```

(Optional) Instance location URI can be customized:

```
cliquet.permission_url = redis://localhost:6379/2
```

A threaded connection pool is enabled by default:

```
cliquet.permission_pool_size = 50
```

#### Noindex

#### **Memory**

```
class cliquet.permission.memory.Permission(*args, **kwargs)
```

Permission backend implementation in local thread memory.

Enable in configuration:

```
cliquet.permission_backend = cliquet.permission.memory
```

### Noindex

### 4.8.4 API

Implementing a custom permission backend consists in implementating the following interface:

```
class cliquet.permission.PermissionBase(*args, **kwargs)
```

4.8. Permissions 69

#### initialize schema()

Create every necessary objects (like tables or indices) in the backend.

This is excuted with the cliquet migrate command.

#### flush()

Delete all data stored in the permission backend.

### add\_user\_principal (user\_id, principal)

Add an additional principal to a user.

#### **Parameters**

- **user\_id** (*str*) The user\_id to add the principal to.
- principal (str) The principal to add.

#### remove\_user\_principal (user\_id, principal)

Remove an additional principal from a user.

#### **Parameters**

- **user\_id** (*str*) The user\_id to remove the principal to.
- **principal** (*str*) The principal to remove.

### user\_principals (user\_id)

Return the set of additionnal principals given to a user.

**Parameters** user\_id (*str*) – The user\_id to get the list of groups for.

**Returns** The list of group principals the user is in.

Return type set

## add\_principal\_to\_ace (object\_id, permission, principal)

Add a principal to an Access Control Entry.

#### **Parameters**

- **object\_id** (*str*) The object to add the permission principal to.
- **permission** (*str*) The permission to add the principal to.
- **principal** (*str*) The principal to add to the ACE.

### remove\_principal\_from\_ace (object\_id, permission, principal)

Remove a principal to an Access Control Entry.

#### **Parameters**

- **object** id (str) The object to remove the permission principal to.
- **permission** (*str*) The permission that should be removed.
- **principal** (*str*) The principal to remove to the ACE.

## object\_permission\_principals (object\_id, permission)

Return the set of principals of a bound permission (unbound permission + object id).

## **Parameters**

- **object\_id** (*str*) The object\_id the permission is set to.
- **permission** (*str*) The permission to query.

**Returns** The list of user principals

Return type set

70 Chapter 4. Internals

Return the list of objects id where the specified *principals* have the specified *permission*.

#### **Parameters**

- principal (list) List of user principals
- **permission** (*str*) The permission to query.
- **object\_id\_match** (*str*) Filter object ids based on a pattern (e.g. '\*articles\*').
- **get\_bound\_permissions** (*function*) The methods to call in order to generate the list of permission to verify against. (ie: if you can write, you can read)

**Returns** The list of object ids

Return type set

### object\_permission\_authorized\_principals(object\_id,

permission,

get\_bound\_permissions=None)

Return the full set of authorized principals for a given permission + object (bound permission).

#### **Parameters**

- **object\_id** (*str*) The object\_id the permission is set to.
- **permission** (*str*) The permission to query.
- **get\_bound\_permissions** (*function*) The methods to call in order to generate the list of permission to verify against. (ie: if you can write, you can read)

**Returns** The list of user principals

Return type set

**check\_permission** (object\_id, permission, principals, get\_bound\_permissions=None)

Test if a principal set have got a permission on an object.

### **Parameters**

- **object\_id** (*str*) The identifier of the object concerned by the permission.
- **permission** (*str*) The permission to test.
- principals (set) A set of user principals to test the permission against.
- **get\_bound\_permissions** (*function*) The method to call in order to generate the set of permission to verify against. (ie: if you can write, you can read)

object\_permissions (object\_id, permissions=None)

Return the set of principals for each object permission.

#### **Parameters**

- **object\_id** (*str*) The object\_id the permission is set to.
- permissions (*list*) List of permissions to retrieve. If not define will try to find them
  all.

**Returns** The dictionnary with the list of user principals for each object permissions

Return type dict

## replace\_object\_permissions (object\_id, permissions)

Replace given object permissions.

### **Parameters**

4.8. Permissions 71

- **object\_id** (*str*) The object to replace permissions to.
- **permissions** (*str*) The permissions dict to replace.

 ${\tt delete\_object\_permissions} \ (*object\_id\_list)$ 

Delete all listed object permissions.

**Parameters** object\_id (*str*) – Remove given objects permissions.

## 4.9 Errors

#### cliquet.errors.ERRORS

Predefined errors as specified by the protocol.

| status code | errno | description                                    |
|-------------|-------|------------------------------------------------|
| 401         | 104   | Missing Authorization Token                    |
| 401         | 105   | Invalid Authorization Token                    |
| 400         | 106   | request body was not valid JSON                |
| 400         | 107   | invalid request parameter                      |
| 400         | 108   | missing request parameter                      |
| 400         | 109   | invalid posted data                            |
| 404         | 110   | Invalid Token / id                             |
| 404         | 111   | Missing Token / id                             |
| 411         | 112   | Content-Length header was not provided         |
| 413         | 113   | Request body too large                         |
| 412         | 114   | Resource was modified meanwhile                |
| 405         | 115   | Method not allowed on this end point           |
| 404         | 116   | Requested version not available on this server |
| 429         | 117   | Client has sent too many requests              |
| 403         | 121   | Resource's access forbidden for this user      |
| 409         | 122   | Another resource violates constraint           |
| 500         | 999   | Internal Server Error                          |
| 503         | 201   | Service Temporary unavailable due to high load |
| 410         | 202   | Service deprecated                             |

alias of Enum

Return a JSON formated response matching the error protocol.

#### **Parameters**

- httpexception Instance of httpexceptions
- **errno** stable application-level error number (e.g. 109)
- code matches the HTTP status code (e.g 400)
- **error** string description of error type (e.g. "Bad request")
- message context information (e.g. "Invalid request parameters")
- info information about error (e.g. URL to troubleshooting)
- **details** additional structured details (conflicting record)

**Returns** the formatted response object

Return type pyramid.httpexceptions.HTTPException

```
cliquet.errors.json_error_handler(errors)
```

Cornice JSON error handler, returning consistant JSON formatted errors from schema validation errors.

This is meant to be used is custom services in your applications.

Warning: Only the first error of the list is formatted in the response. (c.f. protocol).

Helper to raise a validation error.

#### **Parameters**

- location location in request (e.g. 'querystring')
- name field name
- description detailed description of validation error

Raises HTTPBadRequest

```
cliquet.errors.send_alert (request, message=None, url=None, code='soft-eol')
Helper to add an Alert header to the response.
```

#### **Parameters**

- code The type of error 'soft-eol', 'hard-eol'
- message The description message.
- url The URL for more information, default to the documentation url.

## **4.10 Utils**

```
cliquet.utils.strip_whitespace(v)
```

Remove whitespace, newlines, and tabs from the beginning/end of a string.

**Parameters**  $\mathbf{v}(str)$  – the string to strip.

Return type str

cliquet.utils.msec\_time()

Return current epoch time in milliseconds.

Return type int

cliquet.utils.classname(obj)

Get a classname from an object.

Return type str

cliquet.utils.merge\_dicts(a, b)

Merge b into a recursively, without overwriting values.

**Parameters** a (dict) – the dict that will be altered with values of b.

**Return type** None

cliquet.utils.random\_bytes\_hex(bytes\_length)

Return a hexstring of bytes\_length cryptographic-friendly random bytes.

4.10. Utils 73

```
Parameters bytes_length (integer) – number of random bytes.
```

Return type str

```
cliquet.utils.native_value(value)
```

Convert string value to native python values.

**Parameters value** (*str*) – value to interprete.

Returns the value coerced to python type

cliquet.utils.read\_env(key, value)

Read the setting key from environment variables.

#### **Parameters**

- **key** the setting name
- value default value if undefined in environment

**Returns** the value from environment, coerced to python type

cliquet.utils.encode64 (content, encoding='utf-8')

Encode some content in base64.

### Return type str

cliquet.utils.decode64 (encoded\_content, encoding='utf-8')

Decode some base64 encoded content.

### Return type str

```
cliquet.utils.hmac_digest (secret, message, encoding='utf-8')
```

Return hex digest of a message HMAC using secret

```
cliquet.utils.dict_subset(d, keys)
```

Return a dict with the specified keys

```
cliquet.utils.reapply_cors (request, response)
```

Reapply cors headers to the new response with regards to the request.

We need to re-apply the CORS checks done by Cornice, in case we're recreating the response from scratch.

```
cliquet.utils.current_service(request)
```

Return the Cornice service matching the specified request.

**Returns** the service or None if unmatched.

Return type cornice. Service

```
cliquet.utils.build request (original, dict obj)
```

Transform a dict object into a pyramid.request.Request object.

It sets a parent attribute on the resulting request assigned with the *original* request specified.

#### **Parameters**

- original the original request.
- dict\_obj a dict object with the sub-request specifications.

### cliquet.utils.build\_response(response, request)

Transform a pyramid.response.Response object into a serializable dict.

### **Parameters**

• **response** – a response object, returned by Pyramid.

74 Chapter 4. Internals

```
• request – the request that was used to get the response.
```

cliquet.utils.follow\_subrequest (request, subrequest, \*\*kwargs)

Run a subrequest (e.g. batch), and follow the redirection if any.

Return type tuple

**Returns** the reponse and the redirection request (or *subrequest* if no redirection happened.)

cliquet.utils.encode\_header(value, encoding='utf-8')

Make sure the value is of type str in both PY2 and PY3.

cliquet.utils.decode\_header(value, encoding='utf-8')

Make sure the header is an unicode string.

cliquet.utils.strip\_uri\_prefix(path)

Remove potential version prefix in URI.

class cliquet.utils.DeprecatedMeta

A metaclass to be set on deprecated classes.

Warning will happen when class is inherited.

# 4.11 Glossary

**Cliquet Protocol** A system of rules that explains the way to interact with the HTTP API *endpoints* (utilities, synchronization, headers etc.), and how data is organized (JSON responses etc.).

CRUD Acronym for Create, Read, Update, Delete

**endpoint, endpoints** An endpoint handles a particular HTTP verb at a particular URL.

**extensible** «Extensible» means that the component behaviour can be overriden via lines of code. It differs from *«pluggable»*.

**Firefox Accounts** Account account system run by Mozilla (https://accounts.firefox.com).

**HTTP API** Multiple publicly exposed endpoints that accept HTTP requests and respond with the requested data, in the form of JSON.

**KISS** «Keep it simple, stupid» is a design priciple which states that most systems work best if they are kept simple rather than made complicated.

plugable «Plugable» means that the component can be replaced via configuration. It differs from *«extensible»*.

**resource** A resource is a collection of records. A resource has two URLs, one for the collection and one for individual records.

**user id, user identifier, user identifiers** A string that identifies a user. When using the built-in *Basic Auth* authentication, *Cliquet* uses cryptography (HMAC) to generate an identification string.

See Pyramid authentication.

**objects** Also referred as «records», objects are stored by *Cliquet* resources.

tombstone, tombstones When a record is deleted in a resource, a tombstone is created to keep track of the deletion when polling for changes. A tombstone only contains the id and last\_modified fields, everything else is really deleted.

**principal, principals** An entity that can be authenticated. Principals can be individual people, computers, services, or any group of such things.

**permission, permissions** An action that can be authorized or denied. read, write, create are permissions.

4.11. Glossary 75

**Semantic Versioning** A standard MAJOR.MINOR.PATCH versioning scheme. See http://semver.org/.

**ACE, ACEs, Access Control Entity** An association of a principal, an object and a permission. For instance, (Alexis, article, write).

ACL, ACLs, Access Control List A list of Access Control Entities (ACE).

76 Chapter 4. Internals

# **Ecosystem**

This section gathers information about extending *Cliquet*, and third-party packages.

# 5.1 Packages

• mozilla-services/cliquet-fxa: Add support of Firefox Accounts OAuth2 authentication in Cliquet

Note: If you build a package that you would like to see listed here, just get in touch with us!

# **5.2 Extending Cliquet**

## 5.2.1 Pluggable components

*Pluggable* components can be substituted from configuration files, as long as the replacement follows the original component API.

```
# myproject.ini
cliquet.logging_renderer = cliquet_fluent.FluentRenderer
```

This is the simplest way to extend *Cliquet*, but will be limited to its existing components (cache, storage, log renderer, ...).

In order to add extra features, including external packages is the way to go!

# 5.2.2 Include external packages

Appart from usual python *«import and use»*, *Pyramid* can include external packages, which can bring views, event listeners etc.

```
import cliquet
from pyramid.config import Configurator

def main(global_config, **settings):
    config = Configurator(settings=settings)
    cliquet.initialize(config, '0.0.1')
```

```
config.scan("myproject.views")
config.include('cliquet_elasticsearch')
return config.make_wsgi_app()
```

Alternatively, packages can also be included via configuration:

There are many available packages, and it is straightforward to build one.

## 5.2.3 Include me

In order to be included, a package must define an includeme (config) function.

For example, in cliquet\_elasticsearch/init.py:

```
def includeme(config):
    settings = config.get_settings()
    config.add_view(...)
```

# 5.2.4 Configuration

In order to ease the management of settings, *Cliquet* provides a helper that reads values from *environment variables* and uses default application values.

```
import cliquet
from pyramid.settings import asbool

DEFAULT_SETTINGS = {
    'cliquet_elasticsearch.refresh_enabled': False
}

def includeme(config):
    cliquet.load_default_settings(config, DEFAULT_SETTINGS)
    settings = config.get_settings()

    refresh_enabled = settings['cliquet_elasticsearch.refresh_enabled']
    if asbool(refresh_enabled):
        ...
    config.add_view(...)
```

In this example, if the environment variable CLIQUET\_ELASTICSEARCH\_REFRESH\_ENABLED is set to true, the value present in configuration file is ignored.

## 5.3 Custom backend

As a simple example, let's add add another kind of cache backend to Cliquet.

cliquet\_riak/cache.py:

```
from cliquet.cache import CacheBase
from riak import RiakClient
class Riak(CacheBase):
    def __init__(self, **kwargs):
        self._client = RiakClient(**kwargs)
        self._bucket = self._client.bucket('cache')
    def set(self, key, value, ttl=None):
        key = self._bucket.new(key, data=value)
        key.store()
        if ttl is not None:
            # ...
   def get(self, key):
        fetched = self._bucked.get(key)
        return fetched.data
     ... see cache documentation for a complete API description.
def load_from_config(config):
   settings = config.get_settings()
   uri = settings['cliquet.cache_url']
   uri = urlparse.urlparse(uri)
   return Riak(pb_port=uri.port or 8087)
```

Once its package installed and available in Python path, this new backend type can be specified in application configuration:

```
# myproject.ini
cliquet.cache_backend = cliquet_riak.cache
```

# 5.4 Adding features

Another use-case would be to add extra-features, like indexing for example.

- Initialize an indexer on startup;
- Add a /search/{collection}/end-point;
- Index records manipulated by resources.

Inclusion and startup in cliquet\_indexing/\_\_init\_\_.py:

```
DEFAULT_BACKEND = 'cliquet_indexing.elasticsearch'

def includeme(config):
    settings = config.get_settings()
    backend = settings.get('cliquet.indexing_backend', DEFAULT_BACKEND)
    indexer = config.maybe_dotted(backend)
```

```
# Store indexer instance in registry.
config.registry.indexer = indexer.load_from_config(config)

# Activate end-points.
config.scan('cliquet_indexing.views')
```

End-point definitions in cliquet\_indexing/views.py:

Example indexer class in cliquet\_indexing/elasticsearch.py:

```
class Indexer(...):
   def __init__(self, hosts):
       self.client = elasticsearch.Elasticsearch(hosts)
   def search(self, collection_id, query, **kwargs):
        try:
            return self.client.search(index=collection_id,
                                      doc_type=collection_id,
                                      body=query,
                                       **kwarqs)
        except ElasticsearchException as e:
            logger.error(e)
            raise
    def index_record(self, collection_id, record, id_field):
       record_id = record[id_field]
        try:
            index = self.client.index(index=collection_id,
                                      doc_type=collection_id,
                                      id=record_id,
                                      body=record,
                                       refresh=True)
            return index
        except ElasticsearchException as e:
            logger.error(e)
            raise
```

Indexed resource in cliquet\_indexing/resource.py:

```
class IndexedModel(cliquet.resource.Model):
    def create_record(self, record):
        r = super(IndexedModel, self).create_record(self, record)
```

```
self.indexer.index_record(self, record)

return r

class IndexedResource(cliquet.resource.UserResource):
    def __init__(self, request):
        super(IndexedResource, self).__init__(request)
        self.model.indexer = request.registry.indexer
```

**Note:** In this example, IndexedResource must be used explicitly as a base resource class in applications. A nicer pattern would be to trigger *Pyramid* events in *Cliquet* and let packages like this one plug listeners. If you're interested, we started to discuss it!

# 5.5 JavaScript client

One of the main goal of *Cliquet* is to ease the development of REST microservices, most likely to be used in a JavaScript environment.

A client could look like this:

```
var client = new cliquet.Client({
    server: 'https://api.server.com',
    store: localforage
});
var articles = client.resource('/articles');
articles.create({title: "Hello world"})
  .then(function (result) {
    // success!
  });
articles.get('id-1234')
  .then(function (record) {
    // Read from local if offline.
  });
articles.filter({
   title: {'$eq': 'Hello'}
  .then(function (results) {
    // List of records.
  });
articles.sync()
  .then(function (result) {
    // Synchronize offline store with server.
  .catch(function (err) {
    // Error happened.
   console.error(err);
  });
```

# Contributing

Thank you for considering to contribute to Cliquet!

**Note:** No contribution is too small; we welcome fixes about typos and grammar bloopers. Don't hesitate to send us a pull request!

**Note:** Open a pull-request even if your contribution is not ready yet! It can be discussed and improved collaboratively, and avoid having you doing a lot of work without getting feedback.

# 6.1 Setup your development environment

To prepare your system with Python 3.4, PostgreSQL and Redis, please refer to the *Installation* guide.

You might need to install curl, if you don't have it already.

Prepare your project environment by running:

```
$ make install-dev
```

\$ pip install tox

## 6.1.1 OS X

On OSX especially you might get the following error when running tests:

```
$ ValueError: unknown locale: UTF-8
```

If this is the case add the following to your ~/.bash\_profile:

```
export LC_ALL=en_US.UTF-8
export LANG=en_US.UTF-8
```

#### Then run:

```
$ source ~/.bash_profile
```

## 6.2 Run tests

Currently, running the complete test suite implies to run every type of backend.

That means:

- Run Redis on localhost: 6379
- Run a PostgreSQL 9.4 testdb database on localhost: 5432 with user postgres/postgres. The database encoding should be UTF-8, and the database timezone should be UTC.

make tests

## 6.2.1 Run a single test

For Test-Driven Development, it is a possible to run a single test case, in order to speed-up the execution:

nosetests -s --with-mocha-reporter cliquet.tests.test\_views\_hello:HelloViewTest.test\_returns\_info\_about the control of the control of the con

## 6.2.2 Load tests

A load test is provided in order to run end-to-end tests on *Cliquet* through a sample application, or prevent regressions in terms of performance.

The following make command will check briefly the overall sanity of the API, by running a server and running a very few random HTTP requests on it.

```
make loadtest-check-simulation
```

It is possible to customise this load test, by focusing on a single action, or customise the number of users and hits.

First, run the test application manually in a terminal:

```
cd loadtests/
pserve loadtests/testapp.ini
```

And then, run the test suite against it:

```
SERVER_URL=http://localhost:8888 make test -e
```

To run a specific action, specify it with:

```
LOAD_ACTION=batch_create SERVER_URL=http://localhost:8888 make test -e
```

Or a specific configuration:

```
cp test.ini custom.ini
CONFIG=custom.ini SERVER_URL=http://localhost:8888 make test -e
```

## 6.3 Definition of done

In order to have your changes incorporated, you need to respect these rules:

• Tests pass; Travis-CI will build the tests for you on the branch when you push it.

- Code added comes with tests; We try to have a 100% coverage on the codebase to avoid surprises. No code should be untested:) If you fail to see how to test your changes, feel welcome to say so in the pull request, we'll gladly help you to find out.
- Documentation is up to date;

## 6.4 IRC channel

If you want to discuss with the team behind Cliquet, please come and join us on #storage on irc.mozilla.org.

- Because of differing time zones, you may not get an immediate response to your question, but please be patient
  and stay logged into IRC someone will almost always respond if you wait long enough (it may take a few
  hours).
- If you don't have an IRC client handy, use the webchat for quick feedback.
- You can direct your IRC client to the channel using this IRC link or you can manually join the #storage IRC channel on the mozilla IRC network.

## 6.5 How to release

In order to prepare a new release, we are following the following steps.

The prerelease and postrelease commands are coming from zest.releaser.

Install zest.releaser with the recommended dependencies. They contain wheel and twine, which are required to release a new version.

```
$ pip install "zest.releaser[recommended]"
```

## 6.5.1 Step 1

- · Merge remaining pull requests
- Update CHANGELOG.rst
- Update version in cliquet\_docs/conf.py
- Known good versions of dependencies in requirements.txt
- Update CONTRIBUTORS.rst using: git shortlog -sne | awk ' $\{$ \$1=""; sub(" ", ""); print $\}$ ' | awk -F'<' ' $\{$ \$1 $\}$ ++' | awk -F'<' ' $\{$ \$2 $\}$ ++' | sort

```
$ git checkout -b prepare-X.Y.Z
$ prerelease
$ vim cliquet_docs/conf.py
$ make build-requirements
$ git commit -a --amend
$ git push origin prepare-X.Y.Z
```

• Open a pull-request with to release the version.

6.4. IRC channel 85

## 6.5.2 Step 2

Once the pull-request is validated, merge it and do a release. Use the release command to invoke the setup.py, which builds and uploads to PyPI

```
$ git checkout master
$ git merge --no-ff prepare-X.Y.Z
$ release
$ postrelease
```

# 6.5.3 Step 3

As a final step:

- Close the milestone in Github
- Add entry in Github release page
- Create next milestone in Github in the case of a major release
- Configure the version in ReadTheDocs
- Send mail to ML (If major release)

That's all folks!

# 6.6 Cleaning your environment

There are three levels of cleaning your environment:

- make clean will remove \*.pyc files and \_\_pycache\_\_ directory.
- make distclean will also remove \*.egg-info files and \*.egg, build and dist directories.
- make maintainer-clean will also remove the .tox and the .venv directories.

# CHAPTER 7

# Indices and tables

- genindex
- modindex
- search

## С

```
cliquet.errors,72
cliquet.resource.schema,48
cliquet.storage,56
cliquet.storage.exceptions,59
cliquet.storage.generators,52
cliquet.utils,73
```

90 Python Module Index

| Symbols                                                                                                    | collection (cliquet.resource.UserResource attribute), 46                                                                                                    |
|----------------------------------------------------------------------------------------------------|----------------------------------------------------------------------------------------------------|
| _call() (cliquet.listeners.ListenerBase method), 63                                                                                                    | collection_delete() (cliquet.resource.UserResource method), 47                                                                                                    |
| A                                                                                                    | collection_get() (cliquet.resource.UserResource method), 46                                                                                                    |
| Access Control Entity, 76 Access Control List, 76 ACE, 76 ACEs, 76 ACLs, 76 add_principal_to_ace() (cliquet.permission.PermissionBase method),                                                                                                    | collection_post() (cliquet.resource.UserResource method), 46 collection_timestamp() (cliquet.storage.StorageBase method), 56 create() (cliquet.storage.StorageBase method), 57 create_record() (cliquet.resource.Model method), 51 CRUD, 75                                                                                                    |
| 70                                                                                                    | current_service() (in module cliquet.utils), 74                                                                                                    |
| add_user_principal() (cliquet.permission.PermissionBase method), 70 apply_changes() (cliquet.resource.UserResource method), 48 auto_now (cliquet.resource.schema.TimeStamp attribute), 49  B                                                                                                    | D  decode64() (in module cliquet.utils), 74  decode_header() (in module cliquet.utils), 75  default_model (cliquet.resource.UserResource attribute),  46  default_viewset (cliquet.resource.UserResource attribute), 46                                                                                                    |
| BackendError, 59 build_request() (in module cliquet.utils), 74 build_response() (in module cliquet.utils), 74                                                                                                    | delete() (cliquet.cache.CacheBase method), 62<br>delete() (cliquet.resource.UserResource method), 47<br>delete() (cliquet.storage.StorageBase method), 57<br>delete_all() (cliquet.storage.StorageBase method), 58                                                                                                    |
| С                                                                                                    | delete_object_permissions() (cli-                                                                                                    |
| Cache (class in cliquet.cache.memory), 61 Cache (class in cliquet.cache.postgresql), 60 Cache (class in cliquet.cache.redis), 60 CacheBase (class in cliquet.cache), 61 check_permission() (cliquet.permission.PermissionBase method), 71 classname() (in module cliquet.utils), 73 Cliquet Protocol, 75 | quet.permission.PermissionBase method), 72  delete_record() (cliquet.resource.Model method), 52 delete_records() (cliquet.resource.Model method), 51 deleted_field (cliquet.resource.Model attribute), 50 DeprecatedMeta (class in cliquet.utils), 75 dict_subset() (in module cliquet.utils), 74 direction (cliquet.storage.Sort attribute), 56 |
| cliquet Protocol, 75 cliquet.errors (module), 72 cliquet.resource.schema (module), 48 cliquet.storage (module), 56 cliquet.storage.exceptions (module), 59 cliquet.storage.generators (module), 52 cliquet.utils (module), 73                                                                            | E encode64() (in module cliquet.utils), 74 encode_header() (in module cliquet.utils), 75 endpoint, 75 endpoints, 75                                                                                                    |

| ERRORS (in module cliquet.errors), 72 expire() (cliquet.cache.CacheBase method), 61                | J json_error_handler() (in module cliquet.errors), 72                                                        |
|----------------------------------------------------------------------------------------------------|----------------------------------------------------------------------------------------------------|
| extensible, 75                                                                                     | K                                                                                                    |
| F                                                                                                  | KISS, 75                                                                                                    |
| field (cliquet.storage.Filter attribute), 56<br>field (cliquet.storage.Sort attribute), 56         | 1                                                                                                    |
| Filter (class in cliquet.storage), 56                                                              |                                                                                                    |
| Firefox Accounts, 75                                                                               | Listener (class in cliquet.listeners.redis), 63<br>ListenerBase (class in cliquet.listeners), 63             |
| flush() (cliquet.cache.CacheBase method), 61                                                       | Listener base (class in chquet. listeners), 03                                                               |
| flush() (cliquet.permission.PermissionBase method), 70                                             | M                                                                                                    |
| flush() (cliquet.storage.StorageBase method), 56 follow_subrequest() (in module cliquet.utils), 75 | mapping (cliquet.resource.UserResource attribute), 46 match() (cliquet.storage.generators.Generator method), |
| G                                                                                                  | 52                                                                                                    |
| Generator (class in cliquet.storage.generators), 52 get() (cliquet.cache.CacheBase method), 62     | merge_dicts() (in module cliquet.utils), 73<br>missing (cliquet.resource.schema.TimeStamp attribute),<br>49  |
| get() (cliquet.resource.UserResource method), 47<br>get() (cliquet.storage.StorageBase method), 57 | Model (class in cliquet.resource), 50                                                                        |
| get_all() (cliquet.storage.StorageBase method), 58                                                 | modified_field (cliquet.resource.Model attribute), 50                                                        |
| get_name() (cliquet.resource.ViewSet method), 54                                                   | msec_time() (in module cliquet.utils), 73                                                                    |
| get_parent_id() (cliquet.resource.UserResource method),  46                                        | N                                                                                                    |
| get_record() (cliquet.resource.Model method), 51                                                   | native_value() (in module cliquet.utils), 74                                                                 |
| get_record_schema() (cliquet.resource.ViewSet method), 54                                          | 0                                                                                                    |
| get_records() (cliquet.resource.Model method), 50                                                  | object, 75                                                                                                   |
| get_service_name() (cliquet.resource.ViewSet method), 54                                           | object_permission_authorized_principals() (cli-<br>quet.permission.PermissionBase method),                   |
| get_view() (cliquet.resource.ViewSet method), 54<br>get_view_arguments() (cliquet.resource.ViewSet | 71 object_permission_principals() (cli-                                                                      |
| get_view_arguments() (cliquet.resource.ViewSet method), 54                                         | quet.permission.PermissionBase method),                                                                      |
| H                                                                                                  | 70  chicat normicsions() (cliquet normicsion Permission Person                                               |
|                                                                                                    | object_permissions() (cliquet.permission.PermissionBase method), 71                                          |
| hmac_digest() (in module cliquet.utils), 74 HTTP API, 75                                           | objects, 75                                                                                                  |
| http_error() (in module cliquet.errors), 72                                                        | operator (cliquet.storage.Filter attribute), 56                                                              |
| I                                                                                                  | Р                                                                                                    |
| id field (cliquet resource Model attribute) 50                                                     | patch() (cliquet.resource.UserResource method), 47                                                           |
| id_field (cliquet.resource.Model attribute), 50 initialize() (in module cliquet), 11               | permission, 75                                                                                               |
| initialize_schema() (cliquet.cache.CacheBase method),                                              | Permission (class in cliquet.permission.memory), 69                                                          |
| 61                                                                                                 | Permission (class in cliquet.permission.postgresql), 68                                                      |
| initialize_schema() (cliquet.permission.PermissionBase method), 69                                 | Permission (class in cliquet.permission.redis), 69<br>PermissionBase (class in cliquet.permission), 69       |
| initialize_schema() (cliquet.storage.StorageBase                                                   | permissions, 75                                                                                              |
| method), 56                                                                                        | PermissionsSchema (class in cliquet.resource.schema),                                                        |
| is_endpoint_enabled() (cliquet.resource.ViewSet                                                    | 49<br>pluggable, 75                                                                                          |
| method), 54<br>is_known_field() (cliquet.resource.UserResource                                     | preserve_unknown (cli-                                                                                       |
| method), 46                                                                                        | quet.resource.schema.ResourceSchema.Options                                                                  |
| is_readonly() (cliquet.resource.schema.ResourceSchema                                              | attribute), 49                                                                                               |
| method), 49                                                                                        | principal, 75 principals, 75                                                                                 |
|                                                                                                    | 1 T /                                                                                                    |

92 Index

```
principals accessible objects()
                                                           ttl() (cliquet.cache.CacheBase method), 61
         quet.permission.PermissionBase
                                               method).
          70
process_record()
                         (cliquet.resource.UserResource
                                                           UnicityError, 59
          method), 47
                                                           unique fields (cliquet.resource.schema.ResourceSchema.Options
purge_deleted() (cliquet.storage.StorageBase method), 58
                                                                     attribute), 49
put() (cliquet.resource.UserResource method), 47
                                                           update() (cliquet.resource. ViewSet method), 54
                                                           update() (cliquet.storage.StorageBase method), 57
R
                                                           update record() (cliquet.resource.Model method), 51
raise_invalid() (in module cliquet.errors), 73
                                                           URL (class in cliquet.resource.schema), 49
random_bytes_hex() (in module cliquet.utils), 73
                                                           user id, 75
read env() (in module cliquet.utils), 74
                                                           user identifier, 75
readonly_fields (cliquet.resource.schema.ResourceSchema.Qpeionentifiers, 75
          attribute), 49
                                                           user_principals()
                                                                                (cliquet.permission.PermissionBase
reapply_cors() (in module cliquet.utils), 74
                                                                     method), 70
RecordNotFoundError, 59
                                                           UserResource (class in cliquet.resource), 46
regexp (cliquet.storage.generators.Generator attribute),
                                                           UUID4 (class in cliquet.storage.generators), 52
regexp (cliquet.storage.generators.UUID4 attribute), 53
remove_principal_from_ace()
                                                    (cli-
                                                           value (cliquet.storage.Filter attribute), 56
         quet.permission.PermissionBase
                                                method),
                                                           ViewSet (class in cliquet.resource), 54
         70
remove_user_principal()
                                                    (cli-
         quet.permission.PermissionBase
                                                method),
replace_object_permissions()
                                                    (cli-
         quet.permission.PermissionBase
                                                method),
          71
resource, 75
ResourceSchema (class in cliquet.resource.schema), 48
ResourceSchema.Options
                                (class
                                            in
                                                     cli-
         quet.resource.schema), 48
S
schema_type
                    (cliquet.resource.schema.TimeStamp
         attribute), 49
schema type (cliquet.resource.schema.URL attribute), 50
Semantic Versioning, 76
send alert() (in module cliquet.errors), 73
set() (cliquet.cache.CacheBase method), 61
Sort (class in cliquet.storage), 56
Storage (class in cliquet.storage.memory), 55
Storage (class in cliquet.storage.postgresql), 54
Storage (class in cliquet.storage.redis), 55
StorageBase (class in cliquet.storage), 56
strip_uri_prefix() (in module cliquet.utils), 75
strip_whitespace() (in module cliquet.utils), 73
Т
TimeStamp (class in cliquet.resource.schema), 49
timestamp() (cliquet.resource.Model method), 50
title (cliquet.resource.schema.TimeStamp attribute), 49
tombstone, 75
```

Index 93

tombstones, 75